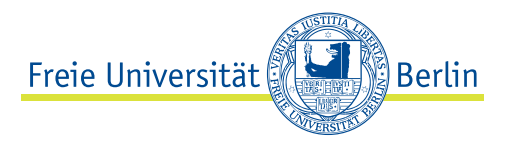

# **Module zur Informations- und Medienkompetenz**

**Allgemeine Berufsvorbereitung (ABV) in Bachelor-Studiengängen**

**Sommersemester 2011**

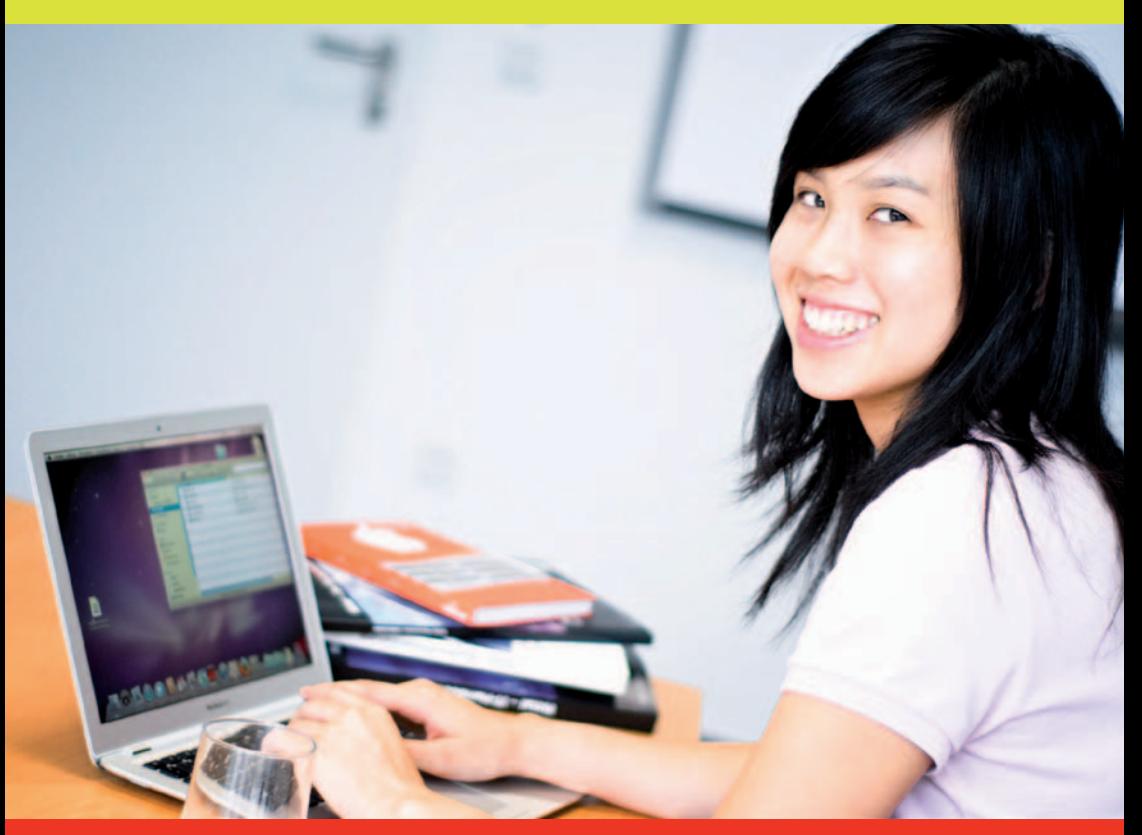

**Ein gemeinsames Programm von**

zedat Zentraleinrichtung für Datenverarbeitung (ZEDAT) Ausbildungs- und BeratungsZentrum (ABZ)

Universitätsbibliothek (UB) Informationszentrum

# **UB** zedat

# **Raumplan des Ausbildungs- und Beratungszentrums der ZEDAT**

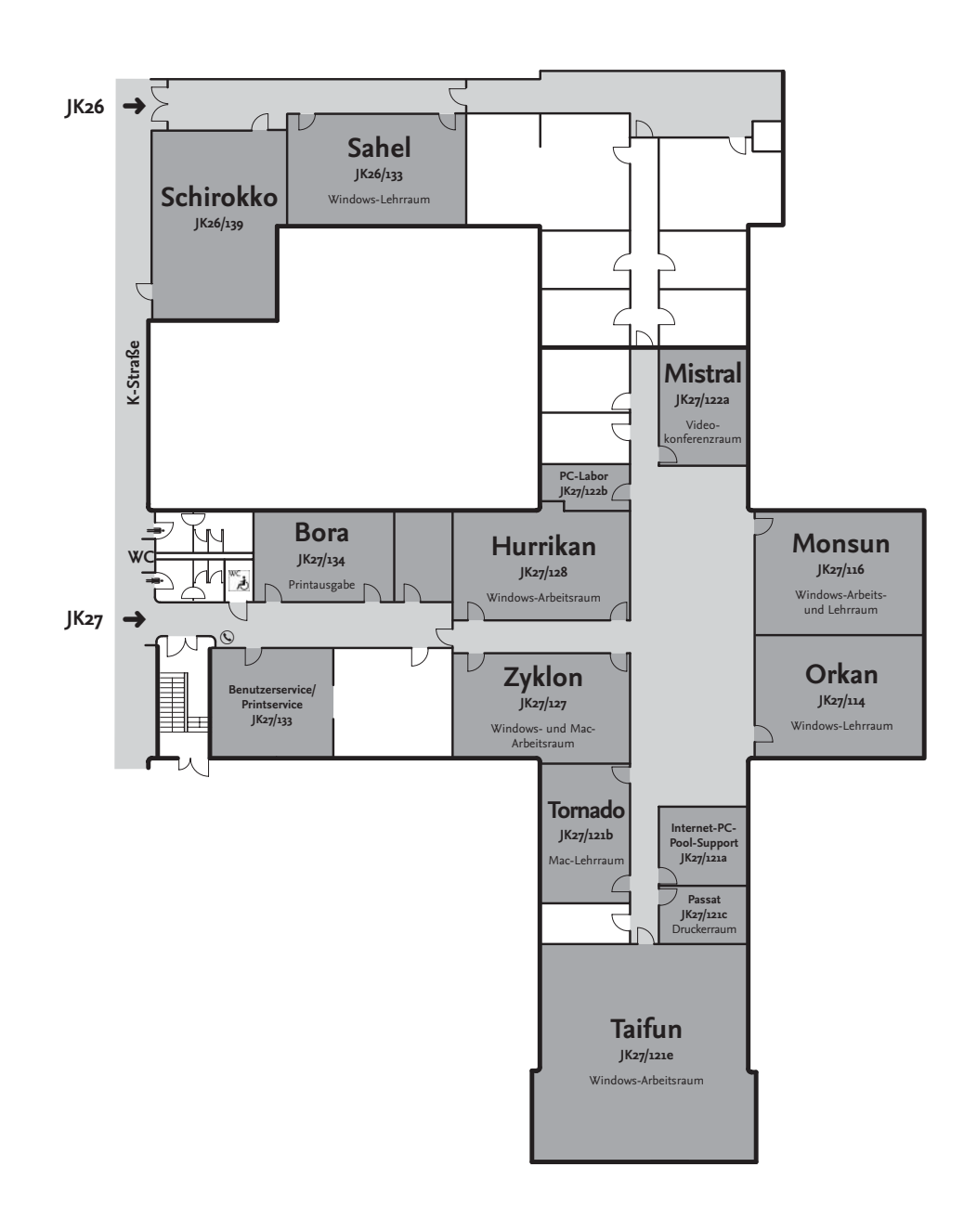

# **Inhaltsverzeichnis**

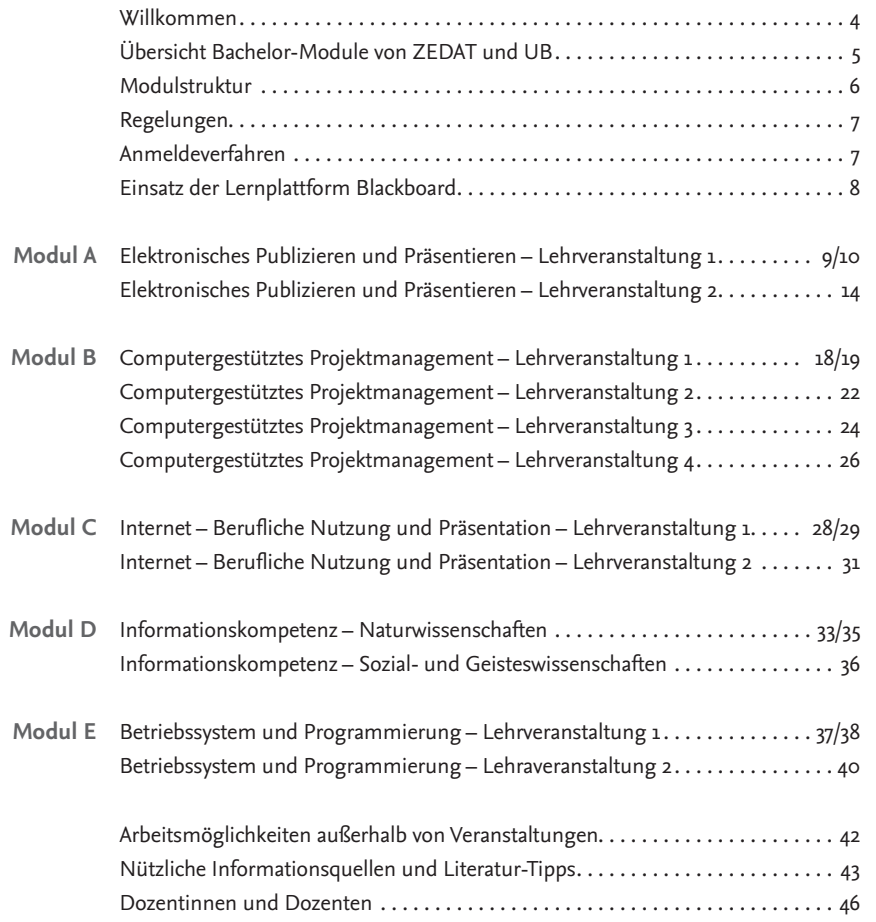

Dieses Programmheft und weitere Informationen erhalten Sie unter: *www.zedat.fu-berlin.de/Schulung/ABV-Module*

# **Willkommen**

Der Arbeitsmarkt ist in immer stärkerem Maße von Informations- und Kommunikationsanwendungen über alle Tätigkeiten und Funktionen hinweg geprägt. Die Fähigkeit zur kompetenten Handhabung dieser Technologien ist in allen Bereichen des Arbeitslebens gefragt. Es wird erwartet, dass HochschulabgängerInnen die Fähigkeiten zum selbstgesteuerten Informieren und Lernen besitzen, in der Lage sind, Informationen fundiert zu bewerten und den sicheren Umgang mit elektronischen Medien beherrschen. Je besser sie sich während Ihres Bachelorstudiums in diesem Umfeld qualifiziert haben, desto eher werden sie bei Bewerbungen um attraktive Arbeitsplätze erfolgreich sein.

Im Wahlpflichtbereich Allgemeine Berufsvorbereitung (ABV) in Bachelorstudiengängen der FU Berlin haben Sie daher die Möglichkeit, sich Informations- und Medienkompetenzen auf universitärem Niveau anzueignen. Die Qualifikationsziele dieses Kompetenzbereiches sind die Fähigkeit zur kompetenten Handhabung grundlegender, elektronischer Technologien zum selbstgesteuerten Lernen und Informieren und die Fähigkeit, Informationen fundiert zu bewerten. Dazu gehören ein solides Grundverständnis der Funktionsweise der Informations- und Kommunikationstechniken, Sicherheit im Umgang mit deren Werkzeugen, ein umfassender Überblick über die elektronischen Informationsangebote sowie das Erlernen effizienter Recherchetechniken.

In diesem Programmheft finden Sie die vom Ausbildungs- und BeratungsZentrum (ABZ) der ZEDAT und der Universitätsbibliothek (UB) der Freien Universität aktuell angebotenen Module zur Informations- und Medienkompetenz für den ABV- Bereich in Bachelor-Studiengängen. Einer Überblicksskizze zu unseren Angeboten folgen Informationen zu organisatorischen Details und inhaltliche Ausführungen zu den Modulen und den dazugehörigen Kursen.

**Bitte beachten Sie, dass die angebotenen Module nur von Studierenden in Bachelor- Studiengängen wahrgenommen werden können.**

Diese laden wir herzlich ein, an unseren Modulen teilzunehmen.

*Dr. Jasmin Touati*

zedat

# **Bachelor-Module von ZEDAT und UB**

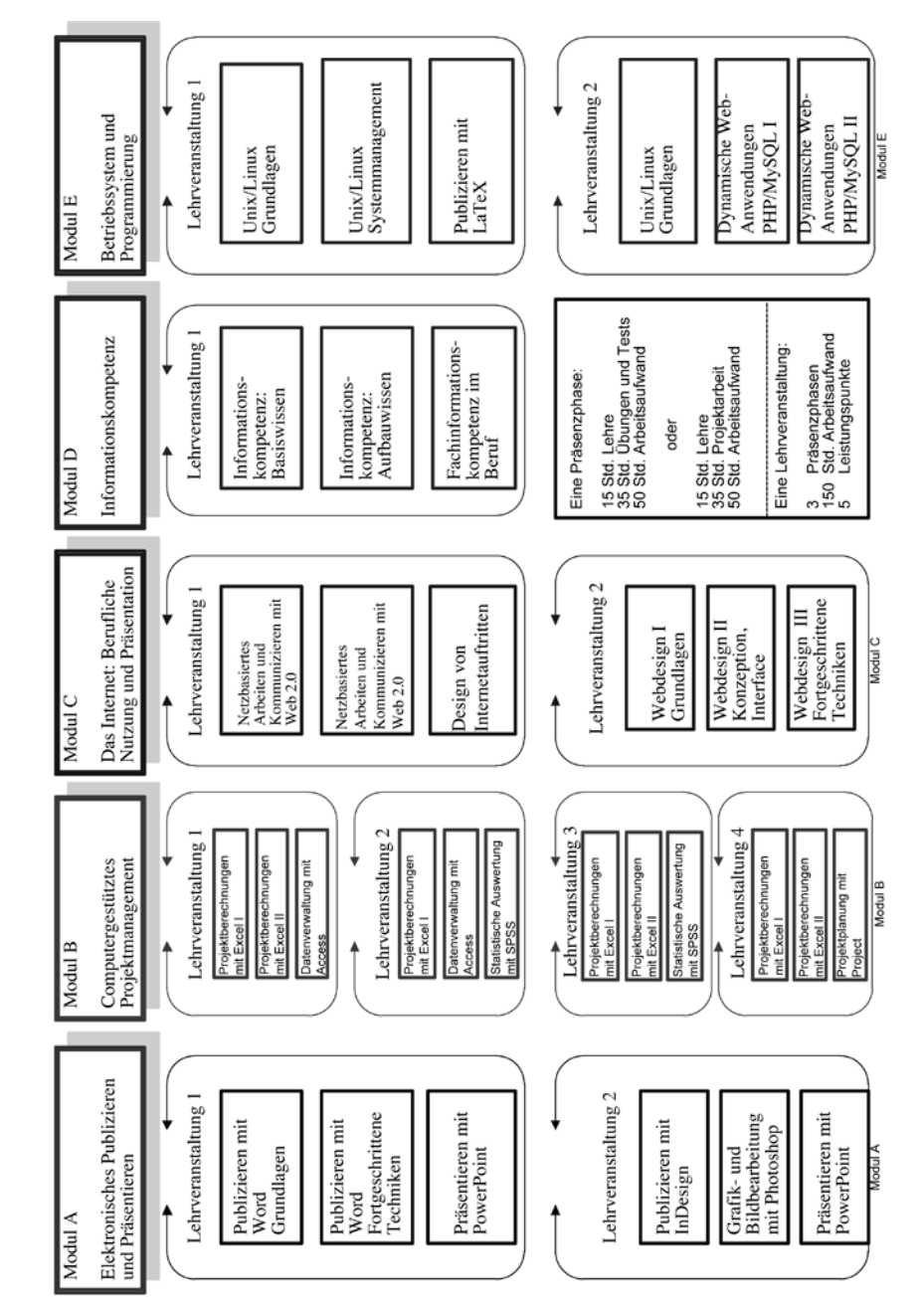

# **Modulstruktur**

Unsere Module bestehen grundsätzlich aus einer Lehrveranstaltung mit drei Kursen. Die Kurse sind als Intensivseminar mit Projektcharakter konzipiert. Während der Präsenzphasen (jeweils 15 Zeitstunden) wird alternativ das Wissen zur Erstellung einer vorgegebenen Projektarbeit oder das Wissen zur selbstständigen Bearbeitung und Lösung von Übungsaufgaben und Tests vermittelt.

Prüfungsleistungen: Die Teilnehmenden bearbeiten nach jedem Kurs ein vorgegebenes Projektthema (im Umfang von ca. 35 Zeitstunden) und geben innerhalb von 14 Tagen nach Ablauf des Kurses eine Projektarbeit ab oder sie bearbeiten vorgegebene Übungsaufgaben und schließen einen Kurs mit einem schriftlichen Test (ebenfalls im Umfang von ca. 35 Zeitstunden) ab.

## **Die regelmäßige Anwesenheit sowie die aktive Mitarbeit während der Kurse sind zwingend erforderlich.**

Pro Kurs ergibt sich ein Arbeitsaufwand von 50 Zeitstunden, bei drei Kursen pro Lehrveranstaltung also ein Aufwand von insgesamt 150 Zeitstunden. Nach erfolgreichem Abschluss eines Moduls erhalten Sie 5 Leistungspunkte.

1 Lehrveranstaltung - 3 Kurse -

150 Stunden Arbeitsaufwand – 5 Leistungspunkte

# **Regelungen**

Der Akademische Senat der Freien Universität Berlin hat beschlossen, dass im Studienbereich "Allgemeine Berufsvorbereitung (ABV)" aller Bachelor-Studiengänge der FU 30 Leistungspunkte erworben werden müssen. Bachelor-Studierende können dabei im Wahlbereich "Informations- und Medienkompetenz" maximal 3 Module besuchen und nach erfolgreicher Teilnahme maximal 15 Leistungspunkte erwerben. Die entsprechende Studien- und Prüfungsordnung und weitere Informationen finden Sie unter: *www.fu-berlin.de/abv/*

**Pro Modul kann jeweils nur eine Lehrveranstaltung besucht werden.** Beispiel: Modul A, Lehrveranstaltung 1 und Modul A Lehrveranstaltung 2 enthalten jeweils u.a. den Kurs "Powerpoint". Es kann daher nur eine Lehrveranstaltung (Kombination) des gleichen Moduls belegt werden.

Für Bachelor-Studierende mit Lehramtsoption gelten andere Regelungen: Sie belegen Module zu den Lehramtsbezogenen Berufswissenschaften an den Fachbereichen ihrer Kernfächer und können daher keine Leistungspunkte im Angebot von ZEDAT und UB erwerben. Bei Unklarheiten wenden Sie sich bitte an das für Sie zuständige Prüfungsbüro.

# **Anmeldeverfahren**

Die Anmeldung zu den ABV-IT-Modulen der ZEDAT erfolgt in folgenden Zeiträumen: **Anmeldezeitraum I: 28.03.2011 bis 01.04.2011 Anmeldezeitraum II: 04.07.2011 bis 08.07.2011**  Mo-Do 10.00-17.00 Uhr, Fr 10.00-15.00 Uhr in der Silberlaube der FU, Habelschwerdter Allee 45, Raum JK 27/122f.

Bei Fragen wenden Sie sich bitte an:

Postadresse: Freie Universität Berlin Zentraleinrichtung für Datenverarbeitung (ZEDAT) ABV-IT Fabeckstr. 32, 14195 Berlin Telefon: 838-77777 · E-Mail: hilfe@zedat.fu-berlin.de

> Eine Sprechstunde der Modul-Veranwortlichen – Dr. Jasmin Touati – wird im Sommersemester 2011 wie folgt angeboten: Zeit: donnerstags 15.00-17.00 Uhr · Ort: Silberlaube JK 27/122d Antworten auf Häufig gestellte Fragen (FAQ) zu unseren Modulen finden Sie hier: *www.zedat.fu-berlin.de/FAQ*

# **W45400 Bachelor-Informationsveranstaltung:**

### **Module zur Informations- und Medienkompetenz für die ABV**

*Termin:* Montag, 28. März 2011, 9.00-10.00 Uhr

*Ort:* Silberlaube, Raum Blizzard (J 25/10)

*Dozentin:* Dr. Touati, Jasmin

*Zielgruppe:* Studierende in Bachelor-Studiengängen der FU

*Hinweise:* ZEDAT und Universitätsbibliothek bieten gemeinsam Bachelor-Module im Wahlbereich "Informations- und Medienkompetenz" für die Allgemeine Berufsvorbereitung (ABV) an. Zu diesen Angeboten sind nur Studierende in Bachelor-Studiengängen der FU zugelassen. In der Veranstaltung werden die Modul-Angebote für das Sommersemester 2011 vorgestellt, Hinweise zum Anmeldeverfahren und organisatorischen Details gegeben sowie Fragen beantwortet. Im Anschluss an die Veranstaltung können Sie sich vor Ort zu den Modulen anmelden. Weitere Informationen finden Sie unter:

*www.zedat.fu-berlin.de/Schulung/ABV-Module* 

# **Einsatz der Lernplattform Blackboard**

In allen Modulen von ZEDAT und UB wird das Learning Management System (LMS) Blackboard, die zentrale E-Learning-Plattform der FU, eingesetzt. Mit diesem System werden in unseren Veranstaltungen beispielsweise Lernmaterialien verteilt, die KursteilnehmerInnen stehen mit Blackboard untereinander und mit den DozentenInnen in Kontakt, sie geben in Blackboard Projektarbeiten ab, bearbeiten Übungsaufgaben usw.

Allen Studierenden, die an unseren Modulen teilnehmen wollen, empfehlen wir, sich einen Blackboard-Account einzurichten.

#### *http://lms.fu-berlin.de/*

Voraussetzungen sind die Immatrikulation an der FU und ein ZEDAT-Account.

# zedati

# Modul A

# Elektronisches Publizieren und Präsentieren (5LP)

Modulbeschreibung

Im Berufsalltag wird heute der kompetente Umgang mit neuen Technologien erwartet. Elektronisches Publizieren und Präsentieren gehören dabei zu den am häufigsten genutzten Anwendungen. Für computergestützte Textverarbeitung und Präsentationen werden in Firmen meist die Programme Word und Power-Point eingesetzt (Lehrveranstaltung 1), für Desktop-Publishing-Anwendungen, Bildbearbeitungen und Präsentationen die Programme InDesign, Photoshop und PowerPoint (Lehrveranstaltung 2). In beiden Lehrveranstaltungen dieses Moduls werden Sie anhand berufsrelevanter Einsatzszenarien mit gängigen Arbeitstechniken und exemplarischer Anwendersoftware vertraut gemacht. Qualifikationsziel ist der sichere Umgang mit diesen im Berufsalltag zeitgemäßen Techniken und Werkzeugen.

Im Modul können die beiden Lehrveranstaltungen **alternativ** gewählt werden. Jede Lehrveranstaltung besteht aus drei Präsenzphasen, die als Kurse mit Projektcharakter konzipiert sind. Während der drei Präsenzphasen (jeweils 15 Zeitstunden) wird das Wissen zur Erstellung einer Projektarbeit vermittelt.

*Prüfungsleistungen:* Die Teilnehmenden bearbeiten nach jedem Kurs ein vorgegebenes Projektthema (im Umfang von ca. 35 Zeitstunden) und geben innerhalb von 14 Tagen nach Ablauf einer Präsenzphase eine Projektarbeit ab.

> Sicherer Umgang mit Arbeitsplatzrechnern (vorzugsweise unter Microsoft Windows) wird für die Teilnahme an den Lehrveranstaltungen vorausgesetzt.

> Die Anmeldung zu den ABV-IT-Modulen der ZEDAT erfolgt in folgendem Zeitraum:

**Anmeldezeitraum I: 28.03.2011 bis 01.04.2011 Anmeldezeitraum II: 04.07.2011 bis 08.07.2011** 

Mo-Do 10.00-17.00 Uhr, Fr 10.00-15.00 Uhr in der Silberlaube der FU, Habelschwerdter Allee 45, Raum JK 27/122f.

# **Modul A – Lehrveranstaltung 1** Inhalte

#### **Publizieren mit Word I – Grundlagen**

Ziel dieses Kurses ist die sichere Beherrschung grundlegender Arbeitstechniken für die Erstellung von Textdokumenten im beruflichen Alltag. Texterfassung und -korrektur sowie Zeichen- und Absatzformatierung bilden einen ersten Schwerpunkt. Dabei werden auch Nummerierungen, Aufzählungen und Gliederungen behandelt. Sie lernen Texte zu verschieben, zu kopieren, einzufügen und Dokumente zusammenzuführen. Dokumentvorlagen erleichtern Ihnen die Arbeit. Sie nutzen Tabulatoren und Tabellen sowie Grafik- und Zeichnungsobjekte als Gestaltungselemente von Dokumenten. Die Anwendung von Automatismen wie Autokorrektur, Textbausteinen (Autotexten) und das Suchen und Ersetzen von Textstellen beschleunigen Routinearbeiten. Sie üben den Umgang mit Abschnitten, z. B. um einzelne Seiten ins Querformat zu setzen. Weitere Themen sind Rechtschreibprüfung und Silbentrennung, die Verwendung von Kopf- und Fußzeilen sowie der Umgang mit Fuß- und Endnoten.

#### **Publizieren mit Word II – Fortgeschrittene Techniken**

In diesem Kurs lernen Sie fortgeschrittene Funktionen computergestützter Textverarbeitung kennen. Dabei werden gängige Arbeitsweisen vermittelt und berufsrelevante Einsatzszenarien anhand praktischer Beispiele in Word behandelt. Sie erlernen die Erstellung von Serienbriefen, den Versand von Briefen per E-Mail, den Druck von Etiketten und Visitenkarten, die Erstellung von Übersichtslisten sowie das Bedrucken von Briefumschlägen in praktischen Übungen. Sie erstellen Geschäftsbriefe nach DIN-Norm 5008 und Überweisungsformulare sowie Rechnungsformulare, deren Werte Sie automatisch berechnen lassen. Desktop-Publishing-Funktionen (DTP) von Word ermöglichen die kreative Gestaltung von Dokumenten: Damit können z. B. Broschüren, Flyer, Spaltentexte oder Marginalien realisiert werden. Bei der gemeinsamen Bearbeitung von Dokumenten durch mehrere Autoren lernen Sie Textänderungen zu verfolgen sowie Ergänzungen oder Kommentare einzufügen, ohne dass dabei der ursprüngliche Text verloren geht (Änderungs-/Überarbeitungsmodus). Abschließend wird die Optimierung beliebiger Arbeitsabläufe mit Hilfe von Makros behandelt. Die Integration von Makros über Symbole oder Menüpunkte ermöglicht Ihnen dabei die individuelle Anpassung der eigenen Word-Arbeitsumgebung.

### **Präsentieren mit PowerPoint**

Im Berufsalltag ist es regelmäßig notwendig, Arbeitsergebnisse, Dienstleistungen oder Produkte zu präsentieren. Allgemeines Präsentations-Knowhow und die sichere Beherrschung einer Präsentationssoftware wird dabei selbstverständlich vorausgesetzt. In diesem Kurs wird Ihnen vermittelt, was bei einer erfolgreichen Präsentation alles beachtet werden muss: z. B. Definition der Präsentationsziele, Zielgruppenanalyse, inhaltliche Strukturfestlegungen, Wirkung von Farben und Schriften. Das weit verbreitete Präsentationsprogramm PowerPoint gilt im Allgemeinen als einfach zu handhaben. Will man jedoch qualitativ hochwertige und ästhetisch ansprechende Präsentationen fertigen, benötigt man fundierte Kenntnisse im Umgang mit der Software. Beispielsweise, wenn es um das Einbinden bereits fertiger Ergebnisse geht, z. B. einer Gliederung aus Word, einem Diagramm aus Excel oder von Grafiken aus Grafikprogrammen. In diesem Kurs werden schwerpunktmäßig Gestaltungsmöglichkeiten von Textfolien, Tabellen, Diagrammen, Organigrammen, Grafiken, der Folien-Master, die Verwendung von Präsentationsvorlagen, Animationen und der Datenaustausch mit anderen Programmen behandelt und praktisch angewendet.

# **5512A11 Termine Durchlauf 1 Anmeldezeitraum I: 28.03.2011 bis 01.04.2011**

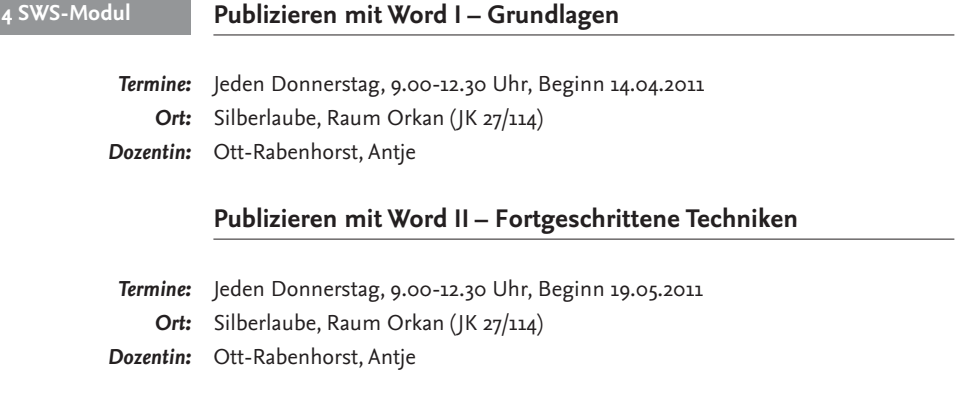

### **Präsentieren mit PowerPoint**

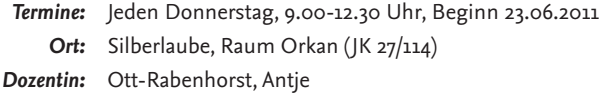

# **5512A12 Termine Durchlauf 2 Anmeldezeitraum I: 28.03.2011 bis 01.04.2011**

# **Publizieren mit Word I – Grundlagen 4 SWS-Modul Ferienmodul**

*Termine:* Jeden Donnerstag, 13.30-17.00 Uhr, Beginn 14.04.2011 *Ort:* Silberlaube, Raum Orkan (JK 27/114) *Dozentin:* Ott-Rabenhorst, Antje

# **Publizieren mit Word II – Fortgeschrittene Techniken**

*Termine:* Jeden Donnerstag, 13.30-17.00 Uhr, Beginn 19.05.2011

- *Ort:* Silberlaube, Raum Orkan (JK 27/114)
- *Dozentin:* Ott-Rabenhorst, Antje

### **Präsentieren mit PowerPoint**

*Termine:* Jeden Donnerstag, 13.30-17.00 Uhr, Beginn 23.06.2011 *Ort:* Silberlaube, Raum Orkan (JK 27/114) *Dozentin:* Ott-Rabenhorst, Antje

**5512A13 Termine Durchlauf 3 Anmeldezeitraum II: 04.07.2011 bis 08.07.2011**

**Ferienmodul**

# **Publizieren mit Word I – Grundlagen**

*Termine:* Montag bis Freitag, 9.-13. Mai 2011, 18.00-21.30 Uhr

- *Ort:* Silberlaube, Raum Orkan (JK 27/114)
- *Dozent:* Dr. Männer, Siegfried

# **Publizieren mit Word II – Fortgeschrittene Techniken**

*Termine:* Montag bis Freitag, 23.-27. Mai 2011, 18.00-21.30 Uhr *Ort:* Silberlaube, Raum Orkan (JK 27/114) *Dozent:* Dr. Männer, Siegfried

### **Präsentieren mit PowerPoint**

*Termine:* Montag bis Freitag, 6.-10. Juni 2011, 18.00-21.30 Uhr *Ort:* Silberlaube, Raum Orkan (JK 27/114)

*Dozent:* Dr. Männer, Siegfried

# zedat

# **5512A14 Termine Durchlauf 4 Anmeldezeitraum II: 04.07.2011 bis 08.07.2011**

### **Publizieren mit Word I – Grundlagen**

*Termine:* Montag bis Freitag, 18.-22. Juli 2011, 9.00-12.30 Uhr *Ort:* Silberlaube, Raum Orkan (JK 27/114) *Dozentin:* Dr. Vockrodt-Scholz, Viola

# **Publizieren mit Word II – Fortgeschrittene Techniken**

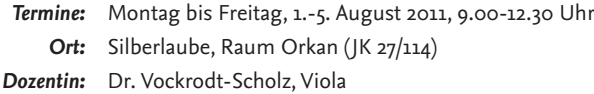

### **Präsentieren mit PowerPoint**

*Termine:* Montag bis Freitag, 15.-19. August 2011, 9.00-12.30 Uhr *Ort:* Silberlaube, Raum Orkan (JK 27/114) *Dozentin:* Dr. Vockrodt-Scholz, Viola

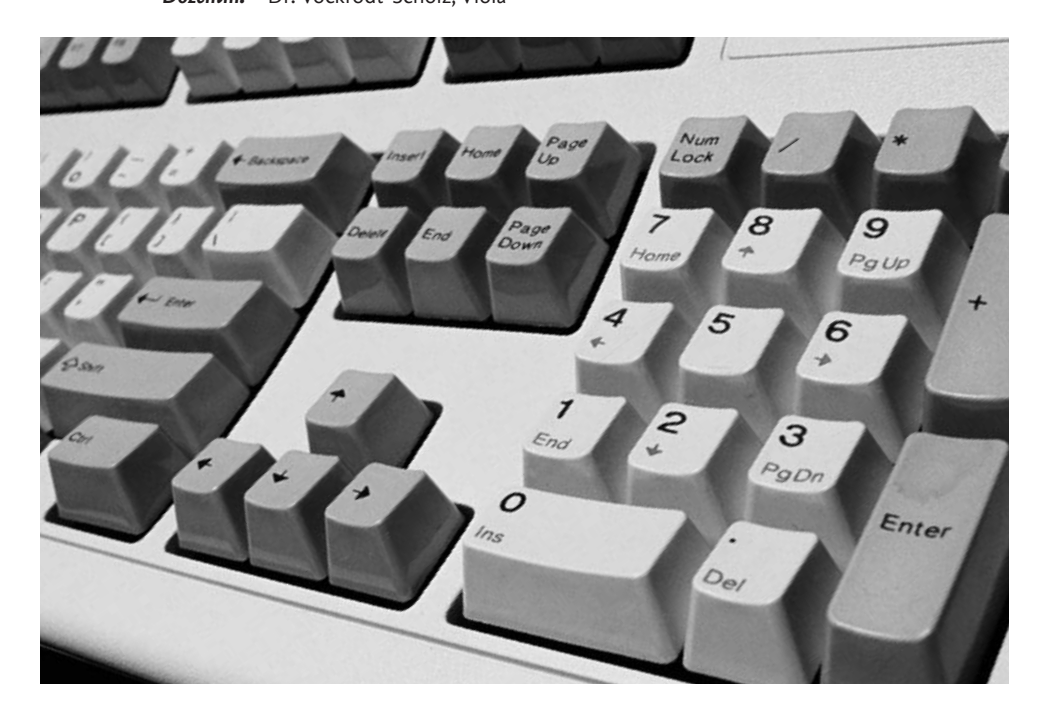

# Inhalte Modul A - Lehrveranstaltung 2

### **Präsentieren mit PowerPoint**

Im Berufsalltag ist es regelmäßig notwendig, Arbeitsergebnisse, Dienstleistungen oder Produkte zu präsentieren. Allgemeines Präsentations-Knowhow und die sichere Beherrschung einer Präsentationssoftware wird dabei selbstverständlich vorausgesetzt. In diesem Kurs wird Ihnen vermittelt, was bei einer erfolgreichen Präsentation alles beachtet werden muss: z. B. Definition der Präsentationsziele, Zielgruppenanalyse, inhaltliche Strukturfestlegungen, Wirkung von Farben und Schriften. Das weit verbreitete Präsentationsprogramm PowerPoint gilt im Allgemeinen als einfach zu handhaben. Will man jedoch qualitativ hochwertige und ästhetisch ansprechende Präsentationen fertigen, benötigt man fundierte Kenntnisse im Umgang mit der Software. Beispielsweise, wenn es um das Einbinden bereits fertiger Ergebnisse geht, z. B. einer Gliederung aus Word, einem Diagramm aus Excel oder von Grafiken aus Grafikprogrammen. In diesem Kurs werden schwerpunktmäßig Gestaltungsmöglichkeiten von Textfolien, Tabellen, Diagrammen, Organigrammen, Grafiken, der Folien-Master, die Verwendung von Präsentationsvorlagen, Animationen und der Datenaustausch mit anderen Programmen behandelt und praktisch angewendet.

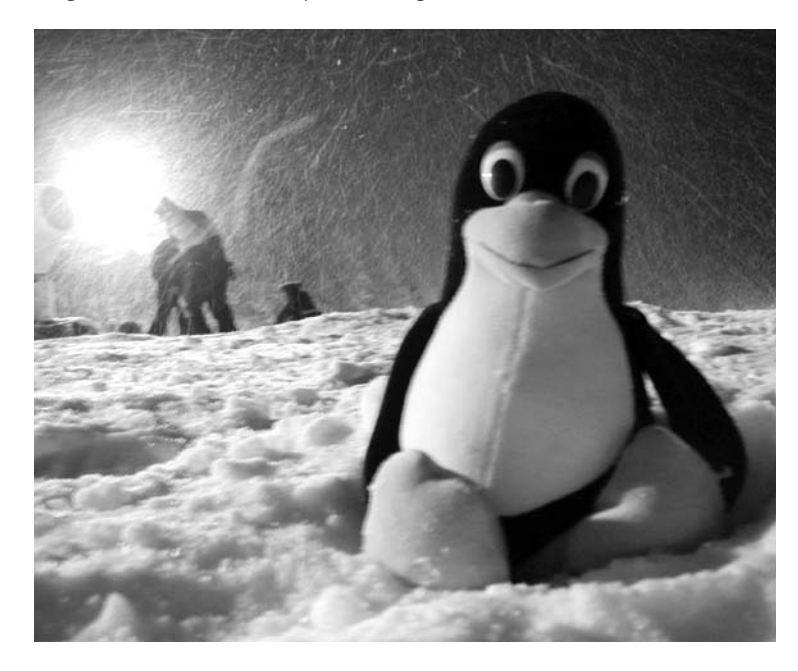

# zedatd

### **Publizieren mit InDesign**

Dieser Kurs führt in Anwendungsmöglichkeiten, Leistungsmerkmale und grundlegende Funktionen des Desktop Publishings (DTP) anhand des Programms In-Design ein. InDesign kommt überall dort zum Einsatz, wo professionelle Printerzeugnisse benötigt werden. Im beruflichen Umfeld gibt es eine Vielzahl immer wieder nachgefragter Publikationen, wie z. B. Produkt-Broschüren, Tagungsflyer, Messeplakate oder Visitenkarten. Mit den in diesem Kurs erworbenen Kenntnissen und Fertigkeiten sind Sie in der Lage, eigene Entwürfe zu erstellen bzw. Publikationen zu konzipieren, grafisch umzusetzen und deren Produktion vorzubereiten. Ferner können Sie beurteilen, ob Ihre Ideen und Vorstellungen bei einer Auftragsvergabe an andere Mitarbeiter oder externe Auftragnehmer praktisch umsetzbar sind und den "Regeln der Kunst" entsprechen. Bei der Strukturierung von Layouts sowie der Erstellung von Musterseiten und Stilvorlagen erlernen Sie den sicheren Umgang mit dem Programm. Sie erfahren, was man unter "Farbmanagement" versteht und wie dieses wirkungsvoll genutzt wird, wie Sie Bilder unter Verwendung von Alpha-Kanälen und Freistellern importieren und was bei der Erstellung von PDF-Dokumenten und bei der Druckausgabe zu beachten ist.

### **Grafik- und Bildbearbeitung mit Photoshop**

Grafiken und Bilder sind für ansprechende Publikationen unverzichtbar. Das gilt ganz besonders im beruflichen Umfeld, wo es häufig darauf ankommt, Dienstleistungen oder Produkte überzeugend darzustellen. In diesem Kurs lernen Sie Grundprinzipien des professionellen Grafikdesigns und der grafischen Konzeption kennen sowie das sehr verbreitete, leistungsfähige Programm Photoshop für Zwecke der Bildbearbeitung, Bildkomposition und der Bilderstellung sicher anzuwenden. Den vielfältigen Einsatzmöglichkeiten der Software sind keine Grenzen gesetzt: Digitale Fotos können für die Veröffentlichung in Broschüren oder auf Webseiten bearbeitet werden, Bildmaterial kann verfremdet, mehrere Bilder miteinander verschmolzen werden. Neue Ideen und Vorstellungen können unter Zuhilfenahme von Farbmodi, Werkzeugen und Ebenen umgesetzt werden. Sie lernen Tonwertkorrekturen und Retuschen bei Fotos vorzunehmen und verwenden Montage- und Collagetechniken, um aus Einzelmotiven neue Bilder zusammenzusetzen. Sie erstellen Text- und grafische Formelemente und verfremden diese durch Effekte und Filter.

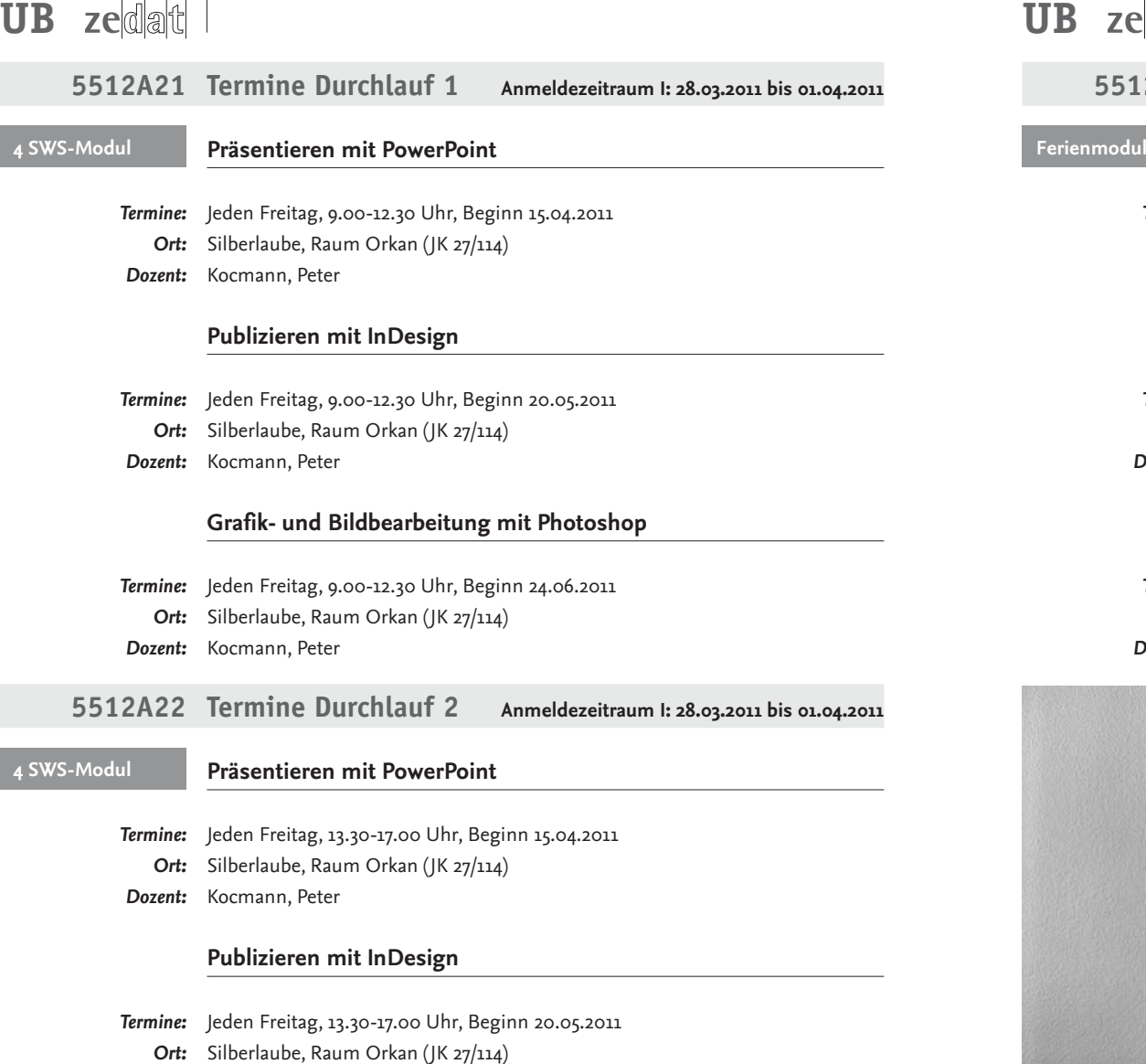

*Dozent:* Kocmann, Peter

# **Grafik- und Bildbearbeitung mit Photoshop**

*Termine:* Jeden Freitag, 13.30-17.00 Uhr, Beginn 24.06.2011

*Ort:* Silberlaube, Raum Orkan (JK 27/114)

*Dozent:* Kocmann, Peter

# zedat

# **5512A23 Termine Durchlauf 3 Anmeldezeitraum II: 04.07.2011 bis 08.07.2011**

# **Publizieren mit InDesign**  *Termine:* Montag bis Freitag, 18.-22. Juli 2011, 9.00-12.30 Uhr *Ort:* Silberlaube, Raum Sahel (JK 26/133) *Dozent:* Schaare, Thorsten

# **Grafik- und Bildbearbeitung mit Photoshop**

- *Termine:* Montag bis Freitag, 1.-5. August 2011, 9.00-12.30 Uhr
	- *Ort:* Silberlaube, Raum Sahel (JK 26/133)
- *Dozentin:* Ulbrich, Sandra

# **Präsentieren mit PowerPoint**

- *Termine:* Montag bis Freitag, 15.-19. August 2011, 9.00-12.30 Uhr *Ort:* Silberlaube, Raum Sahel (JK 26/133)
	-
- *Dozentin:* Ott-Rabenhorst, Antje

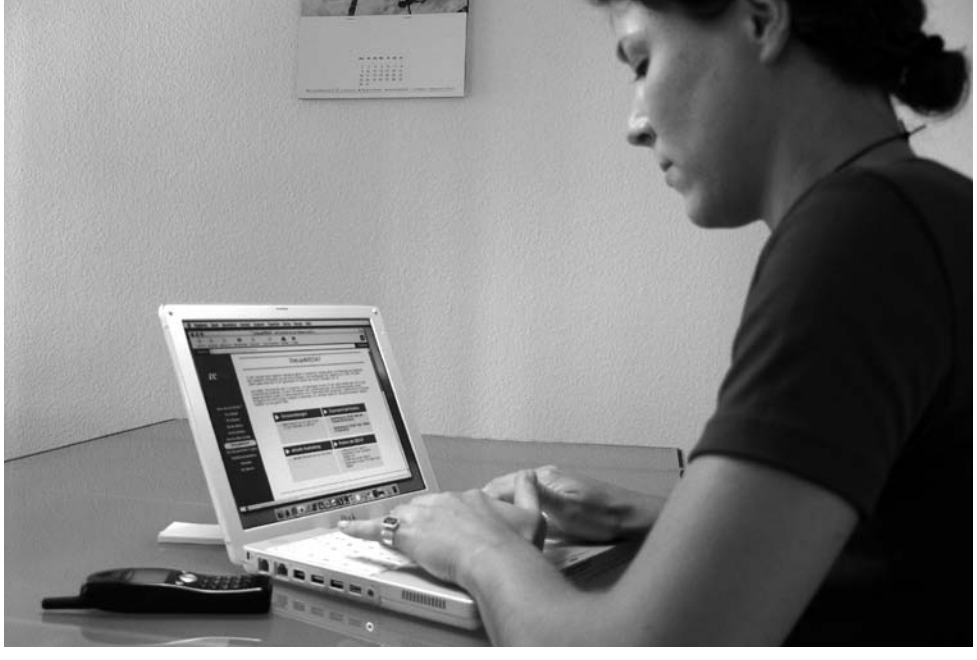

# Modul B

# Computergestütztes Projektmanagement (5 LP)

Modulbeschreibung

Die Organisation, Überwachung und das Kostencontrolling von Projekten unterschiedlicher Art wird heute in Firmen und Betrieben mit Software- Unterstützung durchgeführt. Projekte werden dabei in Teams oder am Einzelarbeitsplatz geplant. In diesem Modul lernen Sie in jeweils drei Kursen anhand von berufsbezogenen Beispielprojekten einerseits die arbeitsorganisatorischen Abläufe von Projektarbeit und andererseits den Umgang mit den gängigen Software-Anwendungen im Bereich der Computergestützten Projektarbeit und des Projektmanagements kennen.

In der Lehrveranstaltung 1 wird der Einsatz von Tabellenkalkulationen intensiv behandelt. Im beruflichen Umfeld werden damit zum einen Projektberechnungen, Datenanalysen und Dienstpläne erstellt und zum anderen komplexe Datenanalysen gefertigt. Abgerundet wir das Modul mit der Vermittlung zentraler Kenntnisse über Theorie und Praxis von Datenbank-Anwendungen (MS Access) in Lehrveranstaltung 1, bzw. Grundkenntnisse im Umgang mit umfangreichen Datensätzen und deren statistische Auswertungen mit dem Statistik-Programmpaket SPSS in Lehrveranstaltung 3. In Lehrveranstaltung 2 dieses Moduls wird darüber hinaus der Einsatz des Projektplanungstools MS Project erlernt. Qualifikationsziel dieses Moduls ist einerseits der sichere Umgang mit elektronischen Werkzeugen die in der beruflichen Praxis bei der Projektplanung und -durchführung eingesetzt werden, und andererseits die Einübung der erforderlichen so genannten Softskills wie Teamarbeit und Zeitmanagement. Im Modul können die drei Lehrveranstaltungen **alternativ** gewählt werden. Jede Lehrveranstaltung besteht aus drei Präsenzphasen, die als Intensivseminare mit Projektcharakter konzipiert sind. Während der drei Präsenzphasen (jeweils 15 Zeitstunden) wird das Wissen zur Erstellung einer Projektarbeit vermittelt.

*Prüfungsleistungen:* Prüfungsleistungen: Die Teilnehmenden bearbeiten nach jedem Kurs ein vorgegebenes Projektthema (im Umfang von ca. 35 Zeitstunden) und geben innerhalb von 14 Tagen nach Ablauf einer Präsenzphase eine Projektarbeit ab.

> Die Anmeldung zu den ABV-IT-Modulen der ZEDAT erfolgt in folgendem Zeitraum: **Anmeldezeitraum I: 28.03.2011 bis 01.04.2011 Anmeldezeitraum II: 04.07.2011 bis 08.07.2011** Mo-Do 10.00-17.00 Uhr, Fr 10.00-15.00 Uhr in der Silberlaube der FU, Habelschwerdter Allee 45, Raum JK 27/122f.

# zedlaltl

# Inhalte Modul B - Lehrveranstaltung 1

## **Projektberechnungen mit Excel – Grundlagen**

In fast jedem beruflichen Umfeld werden Projektberechnungen, Datenanalysen und Dienstpläne gebraucht – in vielen Fällen wird das Tabellenkalkulationsprogramm Excel dazu eingesetzt. Im Grundlagenkurs erlernen Sie die Basisfunktionen der Software wie das Formatieren von Texten und Zahlen, das Rechnen mit relativen und absoluten Bezügen und den Umgang mit den Tabellenblättern in einer Excelmappe, um z. B. Jahresübersichten aus monatlichen Berechnungen zu erstellen. Weitere Themen sind das Rechnen mit umgangssprachlichen Namen, das Planen mit Datum und Uhrzeit und der Umgang mit logischen Funktionen und Filtern. Alle Inhalte werden anhand praxisbezogener Beispiele erlernt.

# **Projektberechnungen mit Excel – Datenanalyse**

In diesem Kurs werden größere Datenbestände wie Teilnehmer- und Artikellisten oder Ergebnisse aus Umfragen wie z. B. zum Qualitätsmanagement analysiert. Es werden zwei oder mehrere Listen auf Übereinstimmung verglichen und verschiedene Möglichkeiten von statistischen Analysen erlernt; schwerpunktmäßig mit komplexen Berechnungsmethoden, die dieses Programm zur Verfügung stellt. Folgende Beispielfragen können behandelt werden: "Gibt es dieselben TeilnehmerInnen in zwei Seminaren oder Veranstaltungen?", "Wie hoch ist die Zustimmung zu unserem Projektvorhaben?", "Wie gut wurde das Seminar beurteilt?".

### **Datenverwaltung mit Access**

In diesem Kurs werden die zentralen Kenntnisse von Access vermittelt. Sie lernen das Programm kennen und bekommen eine Einführung in die Theorie der Datenbanken, dabei wird auch auf die erarbeiteten Kenntnisse aus den beiden Excel-Kursen aufgebaut. Nach einer kurzen Einführung der theoretischen Grundbegriffe folgt die praktische Umsetzung in einem Tabellenentwurf. Anhand zahlreicher Übungen erlernen und trainieren Sie den Umgang mit Datenbanken. Weitere Schwerpunkte bilden die Abfrage der Informationen, die Erstellung von Formularen für die Dateneingabe und Berichte zur Ausgabe der Daten. Die Vermittlung der Kenntnisse erfolgt anhand von Beispielen aus der Projektpraxis. Im Einzelnen werden folgende Kenntnisse im Kurs vermittelt: das Erstellen von Tabellen zur Datenspeicherung; Abfragen zur Aufbereitung von Daten, wie z. B. Filterung und Sortierung. Sie entwerfen und erstellen Formulare zur Dateneingabe per Bildschirmmaske und bereiten Berichte zur Druckausgabe der Daten vor.

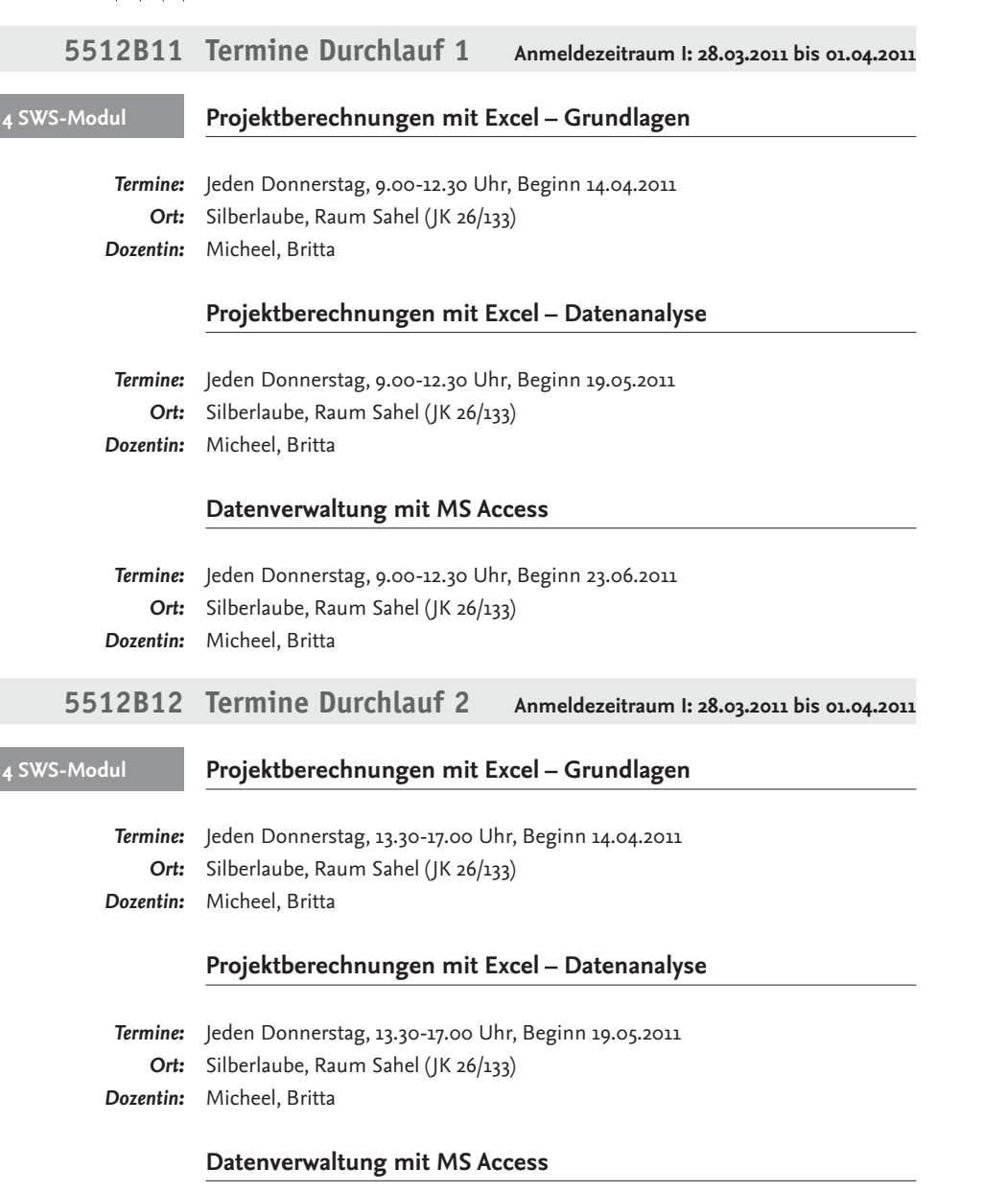

*Termine:* Jeden Donnerstag, 13.30-17.00 Uhr, Beginn 23.06.2011

*Ort:* Silberlaube, Raum Sahel (JK 26/133)

*Dozentin:* Micheel, Britta

# zedat

# **5512B13 Termine Durchlauf 3 Anmeldezeitraum II: 04.07.2011 bis 08.07.2011**

#### **Projektberechnungen mit Excel – Grundlagen Ferienmodul**

*Termine:* Montag bis Freitag, 25.-29. Juli 2011, 9.00-12.30 Uhr *Ort:* Silberlaube, Raum Orkan (JK 27/114) *Dozentin:* Micheel, Britta

# **Projektberechnungen mit Excel – Datenanalyse**

- *Termine:* Montag bis Freitag, 8.-12. August 2011, 9.00-12.30 Uhr
	- *Ort:* Silberlaube, Raum Orkan (JK 27/114)
- *Dozentin:* Micheel, Britta

# **Datenverwaltung mit MS Access**

*Termine:* Montag bis Freitag, 22.-26. August 2011, 9.00-12.30 Uhr *Ort:* Silberlaube, Raum Orkan (JK 27/114) *Dozentin:* Micheel, Britta

# **Modul B – Lehrveranstaltung 2** Inhalte **5512B21 Termine Anmeldezeitraum I: 28.03.2011 bis 01.04.2011**

# **Projektberechnungen mit Excel – Grundlagen**

In fast jedem beruflichen Umfeld werden Projektberechnungen, Datenanalysen und Dienstpläne gebraucht – in vielen Fällen wird das Tabellenkalkulationsprogramm Excel dazu eingesetzt. Im Grundlagenkurs erlernen Sie die Basisfunktionen der Software wie das Formatieren von Texten und Zahlen, das Rechnen mit relativen und absoluten Bezügen und den Umgang mit den Tabellenblättern in einer Excelmappe, um z. B. Jahresübersichten aus monatlichen Berechnungen zu erstellen. Weitere Themen sind das Rechnen mit umgangssprachlichen Namen, das Planen mit Datum und Uhrzeit und der Umgang mit logischen Funktionen und Filtern. Alle Inhalte werden anhand praxisbezogener Beispiele erlernt.

#### **Datenverwaltung mit Access**

Ziel dieses Kurses ist die professionelle Nutzung von Datenbankanwendungen im Berufsalltag, wo überwiegend relationale Datenbanken zum Einsatz kommen, die der strukturierten und redundanzfreien Speicherung von Daten in Form von Tabellen dienen. Ausgehend von theoretischen Grundbegriffen wird die Methodik des Datenbankentwurfs anhand zahlreicher Übungsbeispiele erlernt. Die praktische Implementierung der so konzipierten Datenmodelle erfolgt anhand eines Beispielprojektes mit dem Datenbanksystem Access. Einen weiteren Schwerpunkt des Kurses bilden SQL-Datenbankabfragen zur Selektion und Aufbereitung von Projektdaten.

#### **Statistische Auswertungen mit SPSS**

In diesem Kurs lernen Sie, projektrelevante statistische Untersuchungen durchzuführen. Ausgehend von einem Beispielprojekt werden unterschiedliche Datensätze mit Hilfe des Programmpakets SPSS verarbeitet. Sie erlernen wie Informationen aus Daten gewonnen werden, aussagekräftige Grafiken erstellt und präsentationsreife Tabellen angefertigt werden können. Sie lernen in Projektarbeiten vorgegebene Umfragedaten (z. B. zur Kundenzufriedenheit) aufzuarbeiten und auszuwerten und damit z. B. Marktanalysen durchzuführen. Folgende Themenbereiche werden im Einzelnen behandelt: Dateneingabe, -aufbereitung, -selektion, -modifikation, -exploration, statistische Kennwerte, Grafiken, ausgewählte parametrische und nichtparametrische Verfahren, Regressionsanalyse, Faktorenanalyse, Testkonstruktion.

# zedat

**Abendmodul**

### **Projektberechnungen mit Excel – Grundlagen**

*Termine:* Montag bis Freitag, 2.-6. Mai 2011, 18.00-21.30 Uhr *Ort:* Silberlaube, Raum Sahel (JK 26/133) *Dozent:* Kocmann, Peter

#### **Datenverwaltung mit Access**

*Termine:* Montag bis Freitag, 16.-20. Mai 2011, 18.00-21.30 Uhr *Ort:* Silberlaube, Raum Sahel (JK 26/133) *Dozent:* Kocmann, Peter

#### **Statistische Auswertungen mit SPSS**

*Termine:* Montag bis Freitag, 30. Mai - 3. Juni 2011, 18.00-21.30 Uhr *Ort:* Silberlaube, Raum Sahel (JK 26/133) *Dozent:* Leiske, Manfred

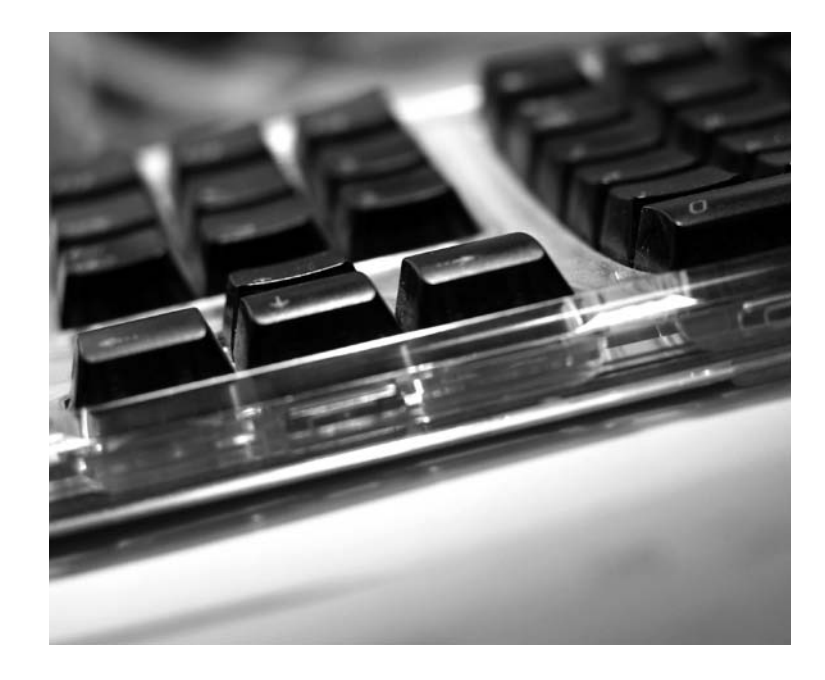

#### **Projektberechnungen mit Excel – Grundlagen**

In fast jedem beruflichen Umfeld werden Projektberechnungen, Datenanalysen und Dienstpläne gebraucht – in vielen Fällen wird das Tabellenkalkulationsprogramm Excel dazu eingesetzt. Im Grundlagenkurs erlernen Sie die Basisfunktionen der Software wie das Formatieren von Texten und Zahlen, das Rechnen mit relativen und absoluten Bezügen und den Umgang mit den Tabellenblättern in einer Excelmappe, um z. B. Jahresübersichten aus monatlichen Berechnungen zu erstellen. Weitere Themen sind das Rechnen mit umgangssprachlichen Namen, das Planen mit Datum und Uhrzeit und der Umgang mit logischen Funktionen und Filtern. Alle Inhalte werden anhand praxisbezogener Beispiele erlernt.

#### **Projektberechnungen mit Excel – Datenanalyse**

In diesem Kurs werden größere Datenbestände wie Teilnehmer- und Artikellisten oder Ergebnisse aus Umfragen wie z. B. zum Qualitätsmanagement analysiert. Es werden zwei oder mehrere Listen auf Übereinstimmung verglichen und verschiedene Möglichkeiten von statistischen Analysen erlernt; schwerpunktmäßig mit komplexen Berechnungsmethoden, die dieses Programm zur Verfügung stellt. Folgende Beispielfragen können behandelt werden: "Gibt es dieselben TeilnehmerInnen in zwei Seminaren oder Veranstaltungen?"; "Wie hoch ist die Zustimmung zu unserem Projektvorhaben?"; "Wie gut wurde das Seminar beurteilt?".

#### **Statistische Auswertungen mit SPSS**

In diesem Kurs lernen Sie, projektrelevante statistische Untersuchungen durchzuführen. Ausgehend von einem Beispielprojekt werden unterschiedliche Datensätze mit Hilfe des Programmpakets SPSS verarbeitet. Sie erlernen wie Informationen aus Daten gewonnen werden und aussagekräftige Grafiken erstellt und präsentationsreife Tabellen angefertigt werden können. Sie lernen in Projektarbeiten vorgegebene Umfragedaten (z. B. zur Kundenzufriedenheit) aufzuarbeiten und auszuwerten und damit z. B. Marktanalysen durchzuführen. Folgende Themenbereiche werden im Einzelnen behandelt: Dateneingabe, -aufbereitung, -selektion, -modifikation, -exploration, statistische Kennwerte, Grafiken, ausgewählte parametrische und nichtparametrische Verfahren, Regressionsanalyse, Faktorenanalyse, Testkonstruktion.

# zedlaltl

4 SV

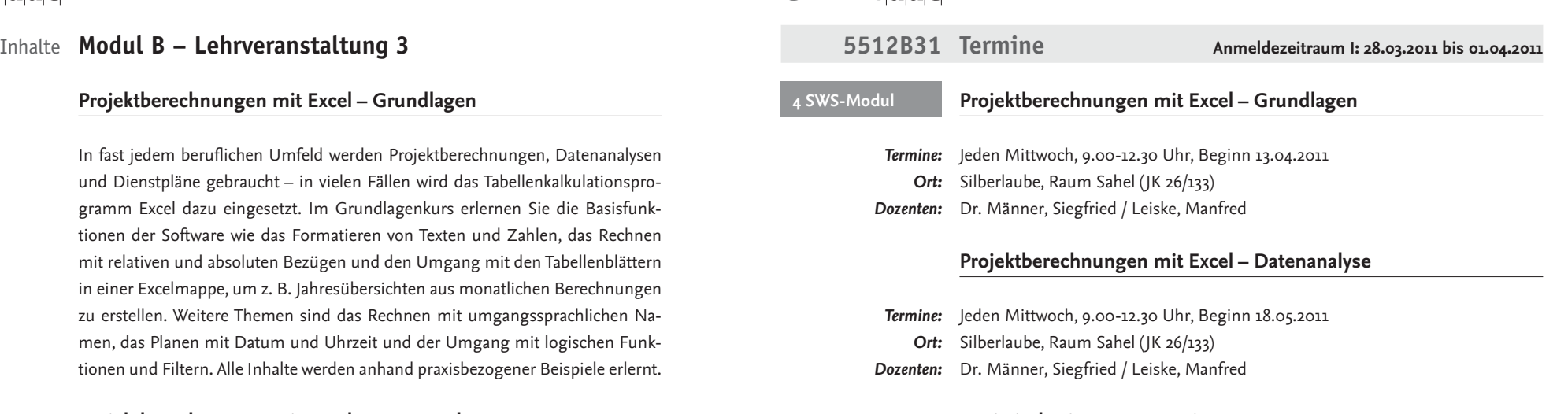

#### **Statistische Auswertung mit SPSS**

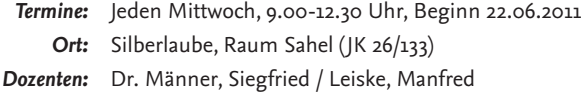

# Inhalte **Modul B – Lehrveranstaltung 4**

# **Projektberechnungen mit Excel – Grundlagen**

In fast jedem beruflichen Umfeld werden Projektberechnungen, Datenanalysen und Dienstpläne gebraucht – in vielen Fällen wird das Tabellenkalkulationsprogramm Excel dazu eingesetzt. Im Grundlagenkurs erlernen Sie die Basisfunktionen der Software wie das Formatieren von Texten und Zahlen, das Rechnen mit relativen und absoluten Bezügen und den Umgang mit den Tabellenblättern in einer Excelmappe, um z. B. Jahresübersichten aus monatlichen Berechnungen zu erstellen. Weitere Themen sind das Rechnen mit umgangssprachlichen Namen, das Planen mit Datum und Uhrzeit und der Umgang mit logischen Funktionen und Filtern. Alle Inhalte werden anhand praxisbezogener Beispiele erlernt.

#### **Projektberechnungen mit Excel – Datenanalyse**

In diesem Kurs werden größere Datenbestände wie Teilnehmer- und Artikellisten oder Ergebnisse aus Umfragen wie z. B. zum Qualitätsmanagement analysiert. Es werden zwei oder mehrere Listen auf Übereinstimmung verglichen und verschiedene Möglichkeiten von statistischen Analysen erlernt; schwerpunktmäßig mit komplexen Berechnungsmethoden, die dieses Programm zur Verfügung stellt. Folgende Beispielfragen können behandelt werden: "Gibt es dieselben TeilnehmerInnen in zwei Seminaren oder Veranstaltungen?"; "Wie hoch ist die Zustimmung zu unserem Projektvorhaben?"; "Wie gut wurde das Seminar beurteilt?".

# **Projektplanung mit Project**

In diesem Kurs werden zentrale Kenntnisse zur erfolgreichen Projektplanung vermittelt. Dabei wird erarbeitet, welche Rolle die EDV bei der Planung von Projekten spielt. Anhand eines Beispiels wird entwickelt, wie Projekte professionell geplant, strukturiert und durchgeführt werden. Nach einer Einführung in die Theorie des Projektmanagements lernen Sie u. a. Visualisierungstechniken, Projektcontrolling, Ressourcentechniken, Phasenkonzepte und das Projektberichtswesen kennen. Sie erstellen ein Pflichtenheft, erlernen die Gantt- und Netzplan-Technik und trainieren den Umgang mit der Software Project, indem Sie ein Projekt selbstständig computerunterstützt entwickeln.

# zedat

**Abendmodul**

### **5512B41 Termine Anmeldezeitraum I: 28.03.2011 bis 01.04.2011**

### **Projektberechnungen mit Excel – Grundlagen**

*Termine:* Montag bis Freitag, 2.-6. Mai 2011, 18.00-21.30 Uhr *Ort:* Silberlaube, Raum Orkan (JK 27/114) *Dozentin:* Dr. Vockrodt-Scholz, Viola

### **Projektberechnungen mit Excel – Datenanalyse**

*Termine:* Montag bis Freitag, 16.-20. Mai 2011, 18.00-21.30 Uhr *Ort:* Silberlaube, Raum Orkan (JK 27/114) *Dozentin:* Dr. Vockrodt-Scholz, Viola

### **Projektplanung mit Project**

- *Termine:* Montag bis Freitag, 30. Mai 3. Juni 2011, 18.00-21.30 Uhr *Ort:* Silberlaube, Raum Orkan (JK 27/114)
- *Dozentin:* Dr. Vockrodt-Scholz, Viola

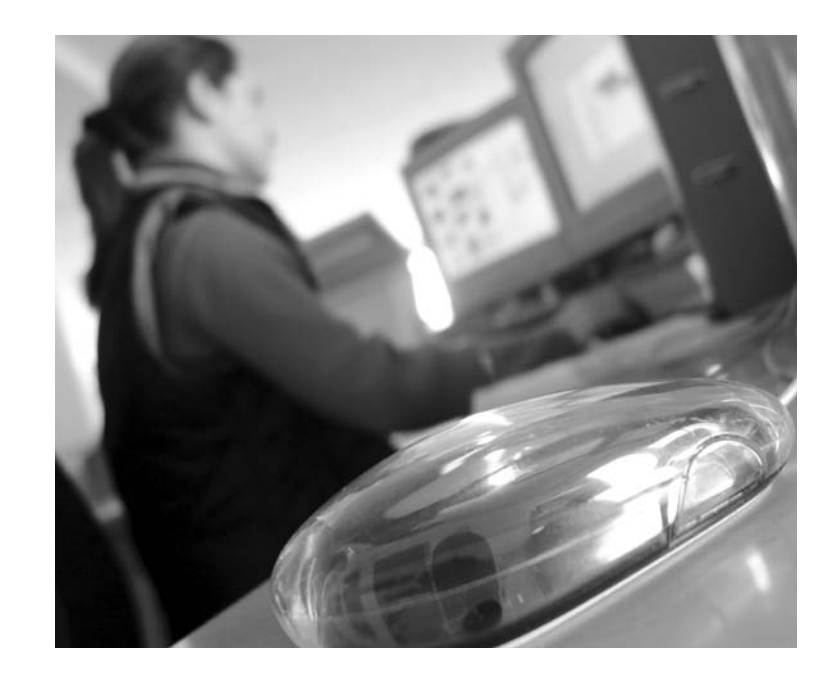

# Modul C

# Internet – Berufliche Nutzung und Präsentation (5 LP)

Modulbeschreibung Ziel dieses Moduls ist der effiziente Einsatz professioneller Methoden und Werkzeuge zur Erstellung von Webseiten im beruflichen Umfeld. In der Lehrveranstaltung 1 dieses Moduls lernen Sie in drei Kursen anhand von praxisnahen Beispielen, wie z. B. in Unternehmen und Institutionen die Möglichkeiten des Internet für die tägliche Arbeit genutzt und eingesetzt werden. Im ersten Kurs lernen Sie verschiedene Anwendungen kennen, mittels derer Sie online kommunizieren, kooperieren und arbeiten können. Darüber hinaus werden Ihnen Möglichkeiten für die berufliche Selbstdarstellung im Netz aufgezeigt. Im zweiten Kurs erlernen Sie den Umgang mit Content Management Systemen (CMS). Diese Programme ermöglichen es, auch ohne Programmierkenntnisse Webseiten ansprechend zu gestalten und werden zunehmend in Firmen und Institutionen zur Präsentation von Informationsangeboten im WWW eingesetzt. Der dritte Kurs beschäftigt sich mit dem Thema e-Learning sowohl aus Sicht der Lernenden als auch der Lehrenden. Sie lernen Werkzeuge und Methoden zum selbstgesteuerten und kooperativen Lernen im Internet kennen und erhalten einen Einstieg in den Aufbau von e-Learning Angeboten. In Lehrveranstaltung 2 werden umfassende Techniken zur Erstellung von Websites vermittelt und Sie werden in drei Kursen in Arbeitsweisen und -techniken eingeführt, wie sie von professionellen Webdesignern angewendet werden. Anhand eines eigenen Projektes erlernen Sie die wichtigsten Elemente einer nachhaltigen Informationsarchitektur von Webangeboten und runden Ihr Wissen mit fortgeschrittenen Technologien des Webdesigns ab. Im Modul können die beiden Lehrveranstaltungen **alternativ** gewählt werden. Jede Lehrveranstaltung besteht aus drei Präsenzphasen, die als Kurse mit Projektcharakter konzipiert sind. Während der drei Präsenzphasen (jeweils 15 Zeitstunden) wird das Wissen zur Erstellung einer Projektarbeit vermittelt.

*Prüfungsleistungen:* Die Teilnehmenden bearbeiten nach jedem Kurs ein vorgegebenes Projektthema (im Umfang von ca. 35 Zeitstunden) und geben innerhalb von 14 Tagen nach Ablauf einer Präsenzphase eine Projektarbeit ab.

> Sicherer Umgang mit Arbeitsplatzrechnern (vorzugsweise unter Microsoft Windows) wird für die Teilnahme an den Lehrveranstaltungen vorausgesetzt. Die Anmeldung zu den ABV-IT-Modulen der ZEDAT erfolgt in folgendem Zeitraum: **Anmeldezeitraum I: 28.03.2011 bis 01.04.2011**

### **Anmeldezeitraum II: 04.07.2011 bis 08.07.2011**

Mo-Do 10.00-17.00 Uhr, Fr 10.00-15.00 Uhr in der Silberlaube der FU, Habelschwerdter Allee 45, Raum JK 27/122f.

# zedatu

# Inhalte Modul C - Lehrveranstaltung 1

## **Netzbasiertes Arbeiten und Kommunizieren mit Web 2.0 – Teil 1**

Ergebnisorientiertes Arbeiten im Team und Teamfähigkeit im Allgemeinen gehören zu den zentralen personalen Kompetenzen – im beruflichen Kontext wie im Universitätsalltag. Einer der Aspekte von Teamarbeit ist die effektive Weitergabe von Informationen. In diesem Kurs lernen Sie, wie Sie Ihr Fachwissen unter Nutzung von Online-Medien gekonnt und wirkungsvoll weitergeben. In dem Kurs beschäftigen Sie sich mit allgemeinen Konzepten von Medien und Realität, objektiver und subjektiver Wahrnehmung und der Konstruktion von Wirklichkeiten. Anhand konkreter Projekte lernen Sie den professionellen Umgang mit der zentralen Lernplattform der Freien Universität Berlin, Blackboard, und Sie trainieren die Einrichtung und die Nutzung von Wikis. Methodisch ist der Kurs als Werkstatt angelegt in der von Ihnen entwickelte Fragestellungen bearbeitet und kreativ gelöst werden. Nach Abschluss des Kurses beherrschen Sie die selbständige Planung, Durchführung und Evaluation von E-Learning-Angeboten.

### **Netzbasiertes Arbeiten und Kommunizieren mit Web 2.0 – Teil 2**

Die zentrale Frage des Kurses lautet: Welche Möglichkeiten der Zusammenarbeit bietet Ihnen das Web 2.0? Zur Beantwortung dieser Frage gehen Sie auf eine virtuelle "Forschungsreise" und befassen sich mit den Themenschwerpunkten Soziale Netzwerke und Wissensmanagement, Sie lernen die Grundlagen medialer Kommunikation kennen und Sie arbeiten mit der dazugehörigen Hardware, wie Netbooks, Smartphones, Digicams u.s.w. Zur Online-Kommunikation wird ein Wiki eingesetzt, Sie erstellen und nutzen persönliche Blogs, Chatsrooms und das Learning-Management System Blackboard. Im Kurs trainieren Sie die Online-Erstellung und Speicherung sowie die Echtzeit-Bearbeitung von Dokumenten. Sie arbeiten alleine und in Online-Teams und Publizieren die erarbeiteten Inhalte auf einer Webseite. Nach Abschluss des Kurses sind Sie in der Lage, selbständig Online- Teamarbeit zu planen und die zugehörigen Werkzeuge einzusetzen.

### **Design von Internetauftritten**

Der Kurs vermittelt Grundlagen zur Entwicklung, Analyse und Bewertung von Internetauftritten, primär von Websites. Im Mittelpunkt steht dabei die kommunikative und visuelle Wirkung einer Webpräsenz auf eine klar definierte Zielgruppe. Sie erfahren, wie Websites professionell gestaltet werden, was man unter dem

Begriff Web-Qualitätsmanagement versteht und wie sich Konzepte der Benutzerfreundlichkeit und Barrierefreiheit in der Praxis umsetzen lassen. Sie definieren Kommunikationsziele und beschäftigen sich mit Markt- und Zielgruppenanalysen. Die neu erworbenen Fähigkeiten werden anhand konkreter Projekte praxisnah umgesetzt. Im Anschluss des Kurses sind Sie in der Lage, Design-, Layout- und Navigationsmerkmale von Websites zu bewerten und ein Storybord für die Entwicklung einer Webpräsenz zu entwerfen.

# **5512C11 Termine Anmeldezeitraum I: 28.03.2011 bis 01.04.2011 Netzbasiertes Arbeiten und Kommunizieren mit Web 2.0 – Teil 1** *Termine:* Jeden Mittwoch, 9.00-12.30 Uhr, Beginn 13.04.2011 **4 SWS-Modul**

*Ort:* Silberlaube, Raum Orkan (JK 27/114)

*Dozent:* Kocmann, Peter

### **Netzbasiertes Arbeiten und Kommunizieren mit Web 2.0 – Teil 2**

*Termine:* Jeden Mittwoch, 9.00-12.30 Uhr, Beginn 18.05.2011 *Ort:* Silberlaube, Raum Orkan (JK 27/114)

*Dozent:* Kocmann, Peter

## **Design von Internetauftritten**

*Termine:* Jeden Mittwoch, 9.00-12.30 Uhr, Beginn 22.06.2011 *Ort:* Silberlaube, Raum Orkan (JK 27/114)

*Dozent:* Kocmann, Peter

# zeldlalft

# Inhalte Modul C - Lehrveranstaltung 2

## **Webseitenerstellung – Grundlagen**

Ziel des Kurses ist die Umsetzung einer eigenen professionellen Bewerbungsseite und deren Publikation im Internet. In diesem Kurs erlernen Sie das Handwerk des Webdesigns und legen die Bsis für die spätere Arbeit mit komplexen Webseiten. Anhand einer Beispielwebseite erlernen Sie die Grundlagen der XHTML-Programmierung. Dazu gehört unter anderem die Realisierung eines Seitenlayouts mit Cascading Style Sheets (CSS), die Verwendung von Bildern im Internet, das Einbinden eines Kontaktformulars, das Publizieren der Website auf dem Webserver sowie das Einrichten eines passwortgeschützten Bereiches. Die Beispielwebsite dient als Vorlage für die Projektarbeit, in der anschliessend eigene Inhalte im Web präsentiert werden sollen. Die Projektarbeit wird in Einzelarbeit erstellt und beinhaltet eine passwortgeschützte Bewerbungswebseite mit vorgegebenen Bestandteilen.

## **Webseitenerstellung – Analyse und Konzeption**

Im Mittelpunkt dieses Kurses steht die Analyse sowie die Konzeption von Webseiten in dem u. a. verschiedene Präsentationsarten von Inhalten im Web untersucht werden. Sie lernen ausserdem die wichtigsten Kriterien der Benutzerfreundlichkeit (Usability) und der Barrierefreiheit (Accessibility) kennen. In einer berufsnahen Teamsituation werden Sie mit den Konzeptionsphasen eines professionellen Internetauftritts vertraut gemacht: Sie führen ein Briefing durch und erarbeiten an einem Beispielprojekt ein Grob-, ein Fein- und ein Designkonzept. Abschließend wird ein Seitenlayout für das Beipielprojekt entworfen und mit Photoshop umgesetzt. Die Projektarbeit wird in Gruppenarbeit erstellt und beinhaltet die Präsentation der erarbeiteten Konzepte und Templates zu Beginn des dritten Kurses.

## **Webseitenerstellung – Fortgeschrittene Techniken**

Für die Entwicklung komplexerer Webseiten bietet sich die Konfiguration und Anpassung fertiger Lösungen an. Der Kurs führt exemplarisch anhand des Open Source Systems Joomla in das Arbeiten mit Content Management Systemen (CMS) ein. Das System wird unter dem ZEDAT-Account installiert, konfiguriert und mithilfe der XHTML- und CSS-Kenntnisse aus dem ersten Kurs angepasst. Die Projektarbeit wird in Gruppenarbeit erstellt. Das im zweiten Kurs entwickelte Konzept und Template soll nun in Joomla umgesetzt werden und für die Zusammenarbeit in der Gruppe wird dessen Rollenverwaltungssystem genutzt.

# **5512C21 Termine Durchlauf 1 Anmeldezeitraum I: 28.03.2011 bis 01.04.2011**

#### **Webseitenerstellung – Grundlagen 4 SWS-Modul**

*Termine:* Jeden Freitag, 9.00-12.30 Uhr, Beginn 15.04.2011 *Ort:* Silberlaube, Raum Sahel (JK 26/133) *Dozentin:* Eckardt, Miriam

#### **Webseitenerstellung – Analyse und Konzeption**

*Termine:* Jeden Freitag, 9.00-12.30 Uhr, Beginn 20.05.2011 *Ort:* Silberlaube, Raum Sahel (JK 26/133) *Dozentin:* Eckardt, Miriam

#### **Webseitenerstellung – Fortgeschrittene Techniken**

*Termine:* Jeden Freitag, 9.00-12.30 Uhr, Beginn 24.06.2011 *Ort:* Silberlaube, Raum Sahel (JK 26/133) *Dozentin:* Eckardt, Miriam

**5512C22 Termine Durchlauf 2 Anmeldezeitraum I: 28.03.2011 bis 01.04.2011**

**4 SWS-Modul**

#### **Webseitenerstellung – Grundlagen**

*Termine:* Jeden Freitag, 13.30-17.00 Uhr, Beginn 15.04.2011 *Ort:* Silberlaube, Raum Sahel (JK 26/133)

*Dozentin:* Eckardt, Miriam

## **Webseitenerstellung – Analyse und Konzeption**

*Termine:* Jeden Freitag, 13.30-17.00 Uhr, Beginn 20.05.2011 *Ort:* Silberlaube, Raum Sahel (JK 26/133)

*Dozentin:* Eckardt, Miriam

#### **Webseitenerstellung – Fortgeschrittene Techniken**

*Termine:* Jeden Freitag, 13.30-17.00 Uhr, Beginn 24.06.2011 *Ort:* Silberlaube, Raum Sahel (JK 26/133)

*Dozentin:* Eckardt, Miriam

# zedat

Modul D

# Informationskompetenz (5 LP)

Modulbeschreibung

Der Arbeitsmarkt ist in zunehmendem Maße von Informations- und Kommunikationsanwendungen über alle Tätigkeiten und Funktionen hinweg geprägt. Gesellschaft und Wirtschaft erwarten informationskompetente Hochschulabgänger, die Fähigkeiten zum selbstgesteuerten Informieren und Lernen besitzen und in der Lage sind, Informationen fundiert zu bewerten. In diesem Modul wird die Fähigkeit vermittelt, Informationsbedürfnisse zu erkennen, zu beschreiben, zu reflektieren sowie Informationen situationsgerecht zu finden, zu bewerten und zu bearbeiten. In den Kursen 1 bis 3 erlernen Sie den effizienten Umgang mit unterschiedlichen Medien sowie allgemeinen und fachlichen Informationsquellen. Die Studierenden werden im dritten Kurs nach ihren Kernfächern/Studienrichtungen (Politik- und Sozialwissenschaften, Naturwissenschaften, Geschichtsund Kulturwissenschaften, Philosophie und Geisteswissenschaften) aufgeteilt und fachspezifisch in die zu behandelnden Themenbereiche eingeführt.

Qualifikationsziel dieses Moduls ist der effiziente Einsatz von elektronischen und konventionellen Informationsquellen für die berufliche Praxis sowie die Steigerung der persönlichen Informationskompetenz zur Verbesserung der Berufsqualifizierung.

Das Modul wird gemeinsam von der Universitätsbibliothek und den Fachbibliotheken betreut. Alle 3 Kurse der Lehrveranstaltung sind als Intensivseminare konzipiert. Während der Präsenzphasen (jeweils 15 Zeitstunden) wird das Wissen zur selbstständigen Bearbeitung und Lösung von Übungsaufgaben und Tests (im Umfang von ca. 35 Zeitstunden) vermittelt.

Prüfungsleistungen: Die Teilnehmenden schließen die Kurse "Basiswissen" und "Aufbauwissen" mit einem schriftlichen Test, den Kurs "Fachinformationskompetenz im Beruf" mit einer schriftlichen Projektarbeit ab.

> Sicherer Umgang mit Arbeitsplatzrechnern (vorzugsweise unter Microsoft Windows) wird für die Teilnahme an allen Kursen vorausgesetzt.

> Die Anmeldung zu den ABV-IT-Modulen der ZEDAT erfolgt in folgendem Zeitraum:

**Anmeldezeitraum I: 28.03.2011 bis 01.04.2011 Anmeldezeitraum II: 04.07.2011 bis 08.07.2011** Mo-Do 10.00-17.00 Uhr, Fr 10.00-15.00 Uhr in der Silberlaube der FU, Habelschwerdter Allee 45, Raum JK 27/122f.

# Inhalte **Modul D**

#### **Informationskompetenz – Basiswissen**

Die Veranstaltung führt in das Angebot, die gezielte Auswahl, die effiziente Nutzung und die begründete Bewertung von Informationsquellen ein. Dabei werden folgende Schwerpunkte gesetzt:

- Das System der Informationsversorgung (Erzeugung und Verbreitung von Informationen und Wissen)
- Aufbau, Struktur und Nutzung von Literaturverzeichnissen/Katalogen
- Recherchen in elektronischen Medien.

#### **Informationskompetenz – Aufbauwissen**

Die Veranstaltung erweitert und vertieft die Kompetenz im Umgang mit konventionellen und elektronischen Informationsmitteln unter Einbeziehung fachbezogener Informationsquellen. Im Mittelpunkt stehen folgende Themen:

- Literaturbeschaffung
- Angebote und Methoden für die Internetrecherche
- Auswahl, Aufbereitung und Präsentation von Rechercheergebnissen
- Zitieren und Literaturverwaltungsprogramme.

#### **Fachinformationskompetenz im Beruf**

In diesem Kurs findet auf Grundlage der von den Teilnehmern angegebenen Studienrichtung eine Aufteilung in fachlich spezialisierte Gruppen statt:

- Politik- und Sozialwissenschaften, inkl. Publizistik
- Naturwissenschaften: Biologie, Chemie, Pharmazie, Mathematik, Informatik und Geowissenschaften
- Geschichts- und Kulturwissenschaften
- Philosophie und Geisteswissenschaften

Die Studierenden werden in die Lage versetzt, eine kompetente Auswahl, Nutzung und Bewertung fachbezogener Informationsmittel (konventionell und digital) vor zu nehmen. Anhand von Themenstellungen der Studierenden werden Fragestellungen bearbeitet wie z. B.: Wo finde und wie nutze ich aktuelle Zeitschriftenartikel, elektronische Volltexte, elektronische Bücher, Foren und Nachrichtendienste zu meinem Thema? Welchen Nutzen oder speziellen Mehrwert bieten Virtuelle Fachbibliotheken, Digitale Bibliotheken, thematische Internetlinks und Internetportale gegenüber allgemeinen Suchmaschinen? Inwiefern

# zeldlalft

können und müssen sich elektronische Ressourcen und konventionelle Informationsmittel ergänzen? Was sind besondere Qualitätsmerkmale bei Internetressourcen und wodurch zeichnen sich hochwertige Fachinformationsangebote im Internet aus?

# **5512D11 Termine – Naturwissenschaften**

# **Ferienmodul**

**Informationskompetenz – Basiswissen**

- *Termine:* Montag bis Freitag, 29. August 2. September 2011, 9.00-12.30 Uhr *Ort:* Universitätsbibliothek, Informationszentrum (Schulungsraum)
- *Dozenten:* Jeder, Andrea / Kowalak, Mario

### **Informationskompetenz – Aufbauwissen**

- *Termine:* Montag bis Freitag, 12.-16. September 2011, 9.00-12.30 Uhr
	- *Ort:* Universitätsbibliothek, Informationszentrum (Schulungsraum)
- *Dozenten:* Jeder, Andrea / Kowalak, Mario

#### **Test Informationskompetenz Basis- und Aufbauwissen**

*Termin:* Montag, 19.09.2011, 14.00-16.00 Uhr

### **Fachinformationskompetenz im Beruf**

- *Termine:* Montag bis Freitag, 26.-30. September 2011, 9.00-12.30 Uhr
	- *Ort:* Universitätsbibliothek, Informationszentrum (Schulungsraum)
- *Dozent:* Kowalak, Mario

# **5512D21 Termine – Sozial- und Geisteswissenschaften**

# **Ferienmodul**

### **Informationskompetenz – Basiswissen**

*Termine:* Montag bis Freitag, 5.-9. September 2011, 9.00-12.30 Uhr *Ort:* Universitätsbibliothek, Informationszentrum (Schulungsraum) *Dozenten:* Jeder, Andrea / Kowalak, Mario

## **Informationskompetenz – Aufbauwissen**

*Termine:* Montag bis Freitag, 19.-23. September 2011, 9.00-12.30 Uhr *Ort:* Universitätsbibliothek, Informationszentrum (Schulungsraum)

*Dozenten:* Jeder, Andrea / Kowalak, Mario

# **Test Informationskompetenz Basis- und Aufbauwissen**

*Termin:* Montag, 26.09.2011, 14.00-16.00 Uhr

### **Fachinformationskompetenz im Beruf**

*Termine:* Montag bis Freitag, 26.-30. September 2011, 9.00-12.30 Uhr *Ort:* Universitätsbibliothek, Informationszentrum (Schulungsraum) *Dozenten:* Jeder, Andrea / Kowalak, Mario

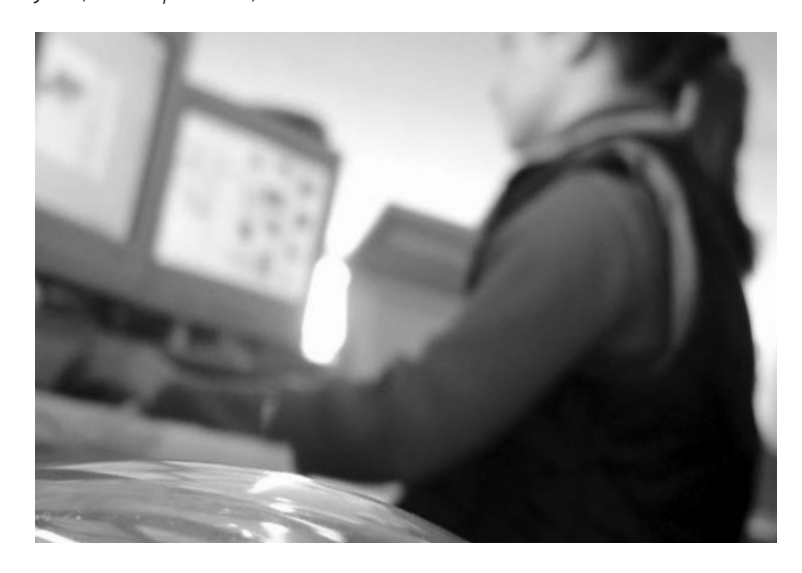

# zedat

# Modul E

# Betriebssystem und Programmierung (5LP)

Modulbeschreibung

Der sichere Umgang mit Betriebssystemen und der dazu gehörigen Anwendersoftware sowie elementare Programmierkenntnisse erleichtern Problemlösungen mit IT-Unterstützung im Berufsalltag. Das Betriebssystem Unix/Linux wird überall dort eingesetzt, wo es auf hohe Sicherheitsstandards, große Rechenkapazitäten und/oder Hochverfügbarkeit ankommt. Auf Grund seiner Leistungsfähigkeit, Zuverlässigkeit und der zunehmenden Benutzerfreundlichkeit ist Unix/ Linux an vielen Büroarbeitsplätzen nicht mehr wegzudenken. Die Verfügbarkeit von umfangreicher Open Source Software erhöht zusätzlich seine Attraktivität. In den drei Kursen der Lehrveranstaltung 1 lernen Sie das Betriebssystem Unix/ Linux sicher in Ihrer Alltagsarbeit einzusetzen. Sie werden mit den grundlegenden Konzepten, Techniken und Werkzeugen unter Unix/Linux vertraut gemacht und erfahren, welche Möglichkeiten der System-Konfiguration bestehen, welche Arbeiten bei der Systemadministration zu erledigen sind und welche Hilfsmittel dabei eingesetzt werden können. Im Textverarbeitungskurs werden Sie in die wesentlichen Stilelemente zur Gestaltung von Dokumenten und in die Programmierung von LaTeX-Dokumenten eingeführt.

In der Lehrveranstaltung 2 dieses Moduls lernen Sie – neben den Grundlagen des Beriebssystems Unix/Linux – wie die Open-Source-Produkte Apache Webserver, die Datenbank MySQL und die Skriptsprache PHP beim Webserver-Einsatz unter Unix/Linux professionell zusammen wirken. Zudem erlernen Sie im dritten Kurs die Erstellung von Datenbanken für dynamische Webseiten.

Im Modul können die beiden Lehrveranstaltungen **alternativ** gewählt werden. Jede Lehrveranstaltung besteht aus drei Präsenzphasen, die als Intensivseminare mit Projektcharakter konzipiert sind. Während der drei Präsenzphasen (jeweils 15 Zeitstunden) wird das Wissen zur Erstellung einer Projektarbeit vermittelt.

*Prüfungsleistungen:* Die Teilnehmenden bearbeiten nach jedem Kurs ein vorgegebenes Projektthema (im Umfang von ca. 35 Zeitstunden) und geben innerhalb von 14 Tagen nach Ablauf des Kurses eine Projektarbeit ab oder sie bearbeiten vorgegebene Übungsaufgaben und schließen einen Kurs mit einem schriftlichen Test (ebenfalls im Umfang von ca. 35 Zeitstunden) ab.

> Die Anmeldung zu den ABV-IT-Modulen der ZEDAT erfolgt in folgendem Zeitraum: **Anmeldezeitraum I: 28.03.2011 bis 01.04.2011**

**Anmeldezeitraum II: 04.07.2011 bis 08.07.2011**

Mo-Do 10.00-17.00 Uhr, Fr 10.00-15.00 Uhr in der Silberlaube der FU, Habelschwerdter Allee 45, Raum JK 27/122f.

# Inhalte Modul E - Lehrveranstaltung 1

### **Unix/Linux I – Grundlagen**

In diesem Kurs erlernen Sie den sicheren Umgang mit dem Betriebssystem Unix und der unter diesem am häufigsten eingesetzten Anwendersoftware. Unix ist als leistungsfähiges, performantes und stabiles Mehrbenutzer-Server-Betriebssystem bekannt. Mit dem frei verfügbaren Linux hat das Betriebssystem (als kostenlose Alternative zu Microsoft Windows) die Rechnerwelt bis hinunter zum Desktop-PC – auch in Organisationen und Unternehmen – erobert. Intuitiv zu bedienende grafische Oberflächen ermöglichen die einfache Handhabung bei den täglichen Arbeiten genau so, wie unter Microsoft Windows oder Apple Macintosh. Folgende Themenschwerpunkte werden im Kurs behandelt: Aufbau und Funktionsweise von Unix-Systemen, Arbeiten mit der Shell und über die grafische Oberfläche, Zugriffsschutz und -rechte, Netzdienste, Datenaustausch mit Nutzern anderer Betriebssysteme. Praktische Aufgabenstellungen, wie sie in der Berufswelt zu bewältigen sind, werden unter fertig installierten Unix/Linux-Systemen bearbeitet.

#### **Unix/Linux II – Systemmanagement**

Während im Kurs "Unix/Linux - Grundlagen" fertige und gut vorkonfigurierte Systeme für die Arbeit bereitstanden, sollen solche Systeme in diesem Kurs erst entstehen. Sie lernen, Ihr eigenes Linux-System zu konfigurieren bzw. vorhandene Systeme mit Administrationsrechten zu modifizieren. Dabei geht es um Arbeitsschritte der Grundinstallation, der sinnvollen Konfiguration von Hardware und Software sowie um das nötige Handwerkszeug für die tägliche Arbeit als Systemadministrator. Das Themenspektrum reicht dabei vom Druckeranschluss über die Netzwerk-Konfiguration und -Integration bis hin zum Servereinsatz sowie von der Softwareverwaltung über das Benutzermanagement und die Datensicherung bis hin zur Dienste- und Netzwerksicherheit. Phasen der Vermittlung von Grundlagenwissen und praktische Übungen wechseln im Kurs einander ab.

#### **Publizieren mit LaTeX**

LaTeX ist ein Textverarbeitungs- und Satzsystem, das anfänglich für mathematisch-naturwissenschaftliche Anwendungsgebiete entwickelt wurde und für viele Betriebssysteme kostenlos erhältlich ist. Heute wird LaTeX jedoch auch überall dort eingesetzt, wo es auf professionelle Druckqualität ankommt. Insbesondere mit dem Aufkommen der interaktiven Webseiten hat LaTeX eine Renaissance

# zeldlalft

erfahren, denn mit Hilfe des pdfTeX-Compilers und einer beliebigen Script-Sprache lassen sich auf einfache Weise typographisch hochwertige PDF-Seiten erstellen, die ihre Daten direkt aus Datenbanken beziehen. In diesem Kurs werden Sie mit praktischen Übungen unter Unix in die wesentlichen Stilelemente zur Gestaltung und in die Programmierung von LaTeX-Dokumenten eingeführt.

# **5512E11 Termine Durchlauf 1 Anmeldezeitraum I: 28.03.2011 bis 01.04.2011**

### **4 SWS-Modul**

**Unix/Linux I – Grundlagen**

*Termine:* Jeden Freitag, 9.00-12.30 Uhr, Beginn 15.04.2011 *Ort:* Silberlaube, Raum Monsun (JK 27/116) *Dozent:* Dr. Voß, Herbert

#### **Unix/Linux II – Systemmanagement**

*Termine:* Jeden Freitag, 9.00-12.30 Uhr, Beginn 20.05.2011 *Ort:* Silberlaube, Raum Monsun (JK 27/116) *Dozent:* Dr. Voß, Herbert

### **Publizieren mit LaTeX**

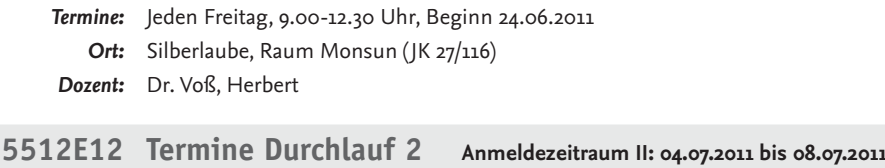

#### **Ferienmodul**

### **Unix/Linux I – Grundlagen**

*Termine:* Montag bis Freitag, 25.-29. Juli 2011, 9.00-12.30 Uhr *Ort:* Silberlaube, Raum Monsun (JK 27/116) *Dozent:* Dr. Voß, Herbert

### **Unix/Linux II – Systemmanagement**

*Termine:* Montag bis Freitag, 8.-12. August 2011, 9.00-12.30 Uhr *Ort:* Silberlaube, Raum Monsun (JK 27/116) *Dozent:* Dr. Voß, Herbert

### **Publizieren mit LaTeX**

*Termine:* Montag bis Freitag, 22.-26. August 2011, 9.00-12.30 Uhr *Ort:* Silberlaube, Raum Monsun (JK 27/116) *Dozent:* Dr. Voß, Herbert

# Inhalte Modul E - Lehrveranstaltung 2

#### **Unix/Linux – Grundlagen**

In diesem Kurs erlernen Sie den sicheren Umgang mit dem Betriebssystem Unix und der unter diesem am häufigsten eingesetzten Anwendersoftware. Unix ist als leistungsfähiges, performantes und stabiles Mehrbenutzer-Server-Betriebssystem bekannt. Mit dem frei verfügbaren Linux hat das Betriebssystem (als kostenlose Alternative zu Microsoft Windows) die Rechnerwelt bis hinunter zum Desktop-PC – auch in Organisationen und Unternehmen – erobert. Intuitiv zu bedienende grafische Oberflächen ermöglichen die einfache Handhabung bei den täglichen Arbeiten genau so, wie unter Microsoft Windows oder Apple Macintosh. Folgende Themenschwerpunkte werden im Kurs behandelt: Aufbau und Funktionsweise von Unix-Systemen, Arbeiten mit der Shell und über die grafische Oberfläche, Zugriffsschutz und -rechte, Netzdienste, Datenaustausch mit Nutzern anderer Betriebssysteme. Praktische Aufgabenstellungen, wie sie in der Berufswelt zu bewältigen sind, werden unter fertig installierten Unix/Linux-Systemen bearbeitet.

#### **Programmierung dynamischer Webseiten mit PHP/MySQL I**

Ob bei Google, Ebay oder auf E-Learning-Portalen dynamische Websites findet man überall dort, wo Daten über Web-Seiten angezeigt, verändert und gepflegt werden müssen. Die variablen Daten werden dabei in einer Datenbank auf dem Web- Server gespeichert und verwaltet. Die klassische Software-Kombination für solche Anwendungen besteht auf Unix-Rechnern aus den Open-Source-Produkten Apache-Webserver, der Datenbank MySQL und der Skriptsprache PHP, die besonders häufig (weil kostengünstig) in kleineren Unternehmen zum Einsatz kommt. In diesem Kurs erfahren Sie, wie Apache, MySQL und PHP im praktischen Zusammenspiel funktionieren. In Übungen werden kleine Beispiele programmiert, mit denen die Funktionen von Webseiten berufsnah erweitert werden können. Dazu gehören die Verarbeitung von Formulardaten, das Ein-

richten seiteninterner Suchfunktionen und passwortgeschützter Seitenbereiche, der Mailversand über automatisch gepflegte Mailinglisten oder das Aufsetzen eines Hilfeforums z.B. zur Kundenbetreuung.

#### **Programmierung dynamischer Webseiten mit PHP/MySQL II**

Im Mittelpunkt dieses Kurses stehen die Datenbankzugriffe auf die MySQL-Datenbank. Sie werden mit dem Konzept relationaler Datenbanken und der Verwaltung der MySQL-Datenbanken vertraut gemacht und lernen die PHP-Datenbankfunktionen zu konzipieren. In Übungen lernen Sie, den Apache-Server zu konfigurieren, SQL-Anweisungen an eine MySQL-Datenbank zu formulieren sowie PHP-Programme zu erstellen. Die Datenbankinhalte werden über Web-Seiten angezeigt und veränderte Werte können aktualisiert werden. Schließlich erfahren Sie, wie das Session-Management und die Nutzer-Authentifizierung funktionieren. Nach Abschluß dieses Kurses sind Sie in der Lage, einfach dynamischeWebseiten zu erstellen, wie sie z. B. für E-Shops verwendet werden. Geübt wird anhand eines Beispiels, das in der Abschlussarbeit zu einem eigenen Online-Projekt erweitert werden soll.

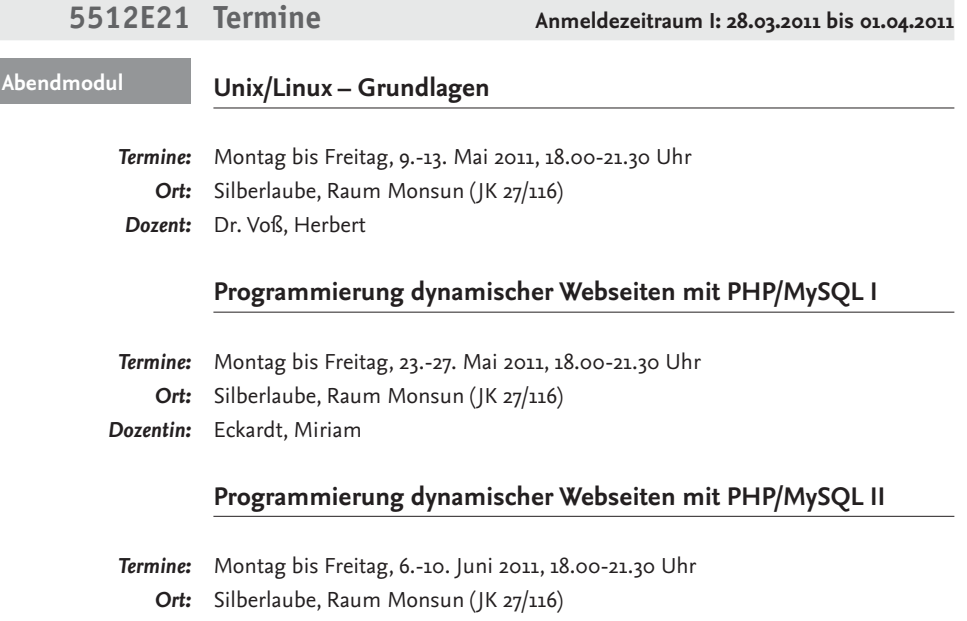

*Dozentin:* Eckardt, Miriam

# **Arbeitsmöglichkeiten außerhalb von Veranstaltungen**

Studierende können außerhalb der Veranstaltungen PC-Arbeitsplätze in der ZEDAT sowie der Universitätsbibliothek nutzen.

# Universitätsbibliothek:

**Internet-Arbeitsplätze** (Nutzungsschwerpunkt: Internetrecherche, Datenbanken, Online-Katalog) – Informationszentrum (1. Stock): 42 Arbeitsplätze; Lesesaal (2. Stock): 18 Arbeitsplätze "Öffentliche Ethernet-Dosen" und "FUnkLan" sind über VPN nutzbar (technische Hinweise zu VPN siehe: *www.vpn.fu-berlin.de*).

*Öffnungszeiten:* montags bis freitags 9.00-19.00 Uhr Fragen beantworten die KollegInnen des Informationszentrums der UB.

# ZEDAT – Ausbildungs- und BeratungsZentrum (ABZ):

# PC-Arbeitsplätze für "freies Arbeiten" unter Windows

- Silberlaube, Raum Zyklon (JK 27/127)
- Silberlaube, Raum Hurrikan (JK 27/128)
- Silberlaube, Raum Taifun (JK 27/121e) *In diesem Raum befinden sich 4 behindertengerechte Arbeitsplätze.*
- Silberlaube, Raum Monsun (JK 27/116), Express-Nutzung maximal 30 Minuten
- Silberlaube, Raum Schirokko (JK 26/139), Laptop-Arbeitsraum

*Öffnungszeiten:* entsprechend den Öffnungszeiten der Silberlaube Lageplan siehe *www.zedat.fu-berlin.de/pdf/tip4u\_14.pdf*

# PC-Arbeitsplätze für "freies Arbeiten" unter Apple Macintosh OS

– Silberlaube, Raum Zyklon (JK 27/127)

*Öffnungszeiten:* entsprechend den Öffnungszeiten der Silberlaube Fragen zu den Arbeitsmöglichkeiten in diesen Räumen beantworten die KollegInnen der ZEDAT-Hotline und der Apple-Beratung (*apple-beratung@zedat.fu-berlin.de*) Silberlaube, Bereich JK 27 "Öffentliche Ethernet-Dosen" und "FUnkLan" sind über VPN nutzbar (technische Hinweise zu VPN siehe: *www.vpn.fu-berlin.de*).

Aktuelle Informationen zu den zur Verfügung stehenden PC-Arbeitsplätzen finden Sie auch auf dem WWW-Server der ZEDAT unter *www.zedat.fu-berlin.de/Services*

# zedat

# **Nützliche Informationsquellen und Literatur-Tipps**

ZEDAT-Hefte und Merkblätter

- Diverse Tip4U-Merkblätter zu häufig gestellten Fragen, siehe *www.zedat.fu-berlin.de/Tip4U\_Gesamt*
- Gemeinsames Programmheft "Informationstechnik und Informationskompetenz" von ZEDAT und UB
- Gemeinsames Programmheft "Module zur Informations- und Medienkompetenz" für den Studienbereich "Allgemeine Berufsvorbereitung" in Bachelor-Studiengängen von ZEDAT und UB. Dieses Heft halten Sie in Ihren Händen.

Materialien der Universitätsbibliothek zur Einführung ins Internet siehe PDF-Dateien: *www.ub.fu-berlin.de/service/einfuehrungen/handouts/*

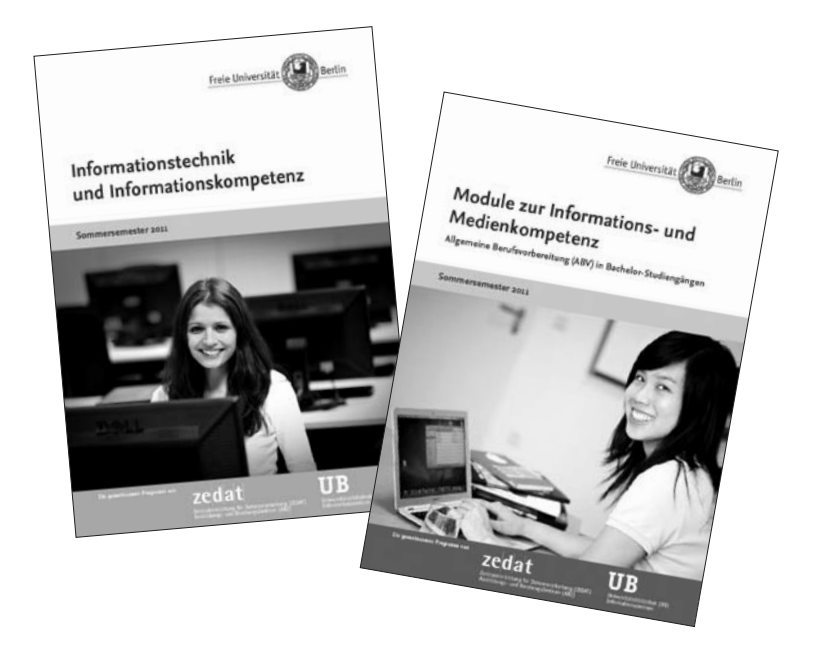

# Skript-Reihe des RRZN der Universität Hannover

In dieser Reihe gibt es Handbücher zu unterschiedlichen Themenbereichen (Betriebssystemen und Anwenderprogrammen). Die Handbücher können im Benutzerservice der ZEDAT erworben werden. Die Preise sind sehr günstig, da die Exemplare maximal zum Selbstkostenpreis abgegeben werden. Der Verkauf ist allerdings nur an Mitglieder (Studierende, Beschäftigte) von Fachhochschulen und Hochschulen zu ihrem eigenen Gebrauch gestattet. Die Weitergabe an andere Personen oder Institutionen ist ausdrücklich untersagt. Nachfolgend sind die beim Benutzerservice der ZEDAT erhältlichen Handbücher aufgeführt:

# zedati

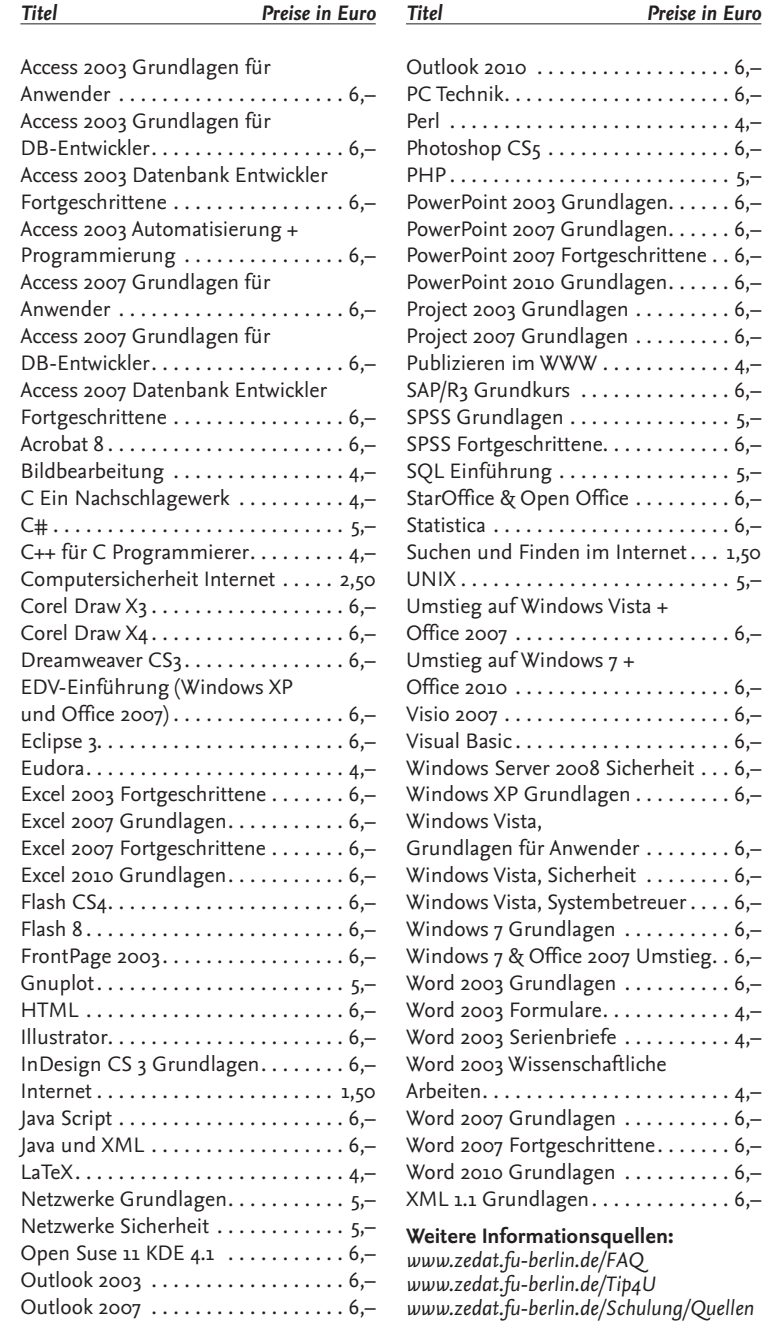

#### **UB** zedatt

# **Dozentinnen und Dozenten**

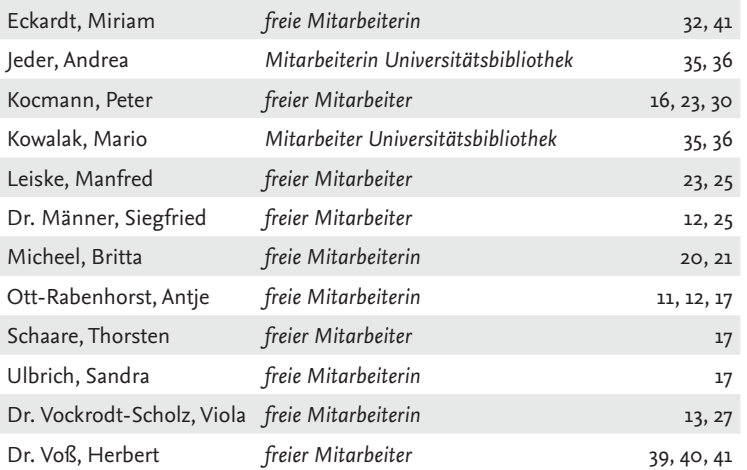

# **Impressum**

**Verantwortlich für Konzeption, Planung und Organisation der Modul-/Kursangebote:**

**Zentraleinrichtung für Datenverarbeitung (ZEDAT):** Dr. Jasmin Touati Telefon: (030) 838-53829 | Fax: (030) 838-51648 E-Mail: *abv-it@zedat.fu-berlin.de*

*Mitarbeit:* Stefanie Waller Telefon: (030) 838-56034 | Fax: (030) 838-51648 E-Mail: *abv-it@zedat.fu-berlin.de*

*Freie Universität Berlin Zentraleinrichtung für Datenverarbeitung Fabeckstr. 32 · 14195 Berlin*

*ZEDAT, Standort Silberlaube Bereich JK 27 Habelschwerdter Allee 45 · 14195 Berlin*

**Universitätsbibliothek (UB):** Andrea Jeder, Mario Kowalak Telefon: (030) 838-54227 | Fax: (030) 838-53738 E-Mail: *abv-it@ub.fu-berlin.de*

*Freie Universität Berlin Universitätsbibliothek – Informationszentrum Garystraße 39 / Ihnestraße 28* · *14195 Berlin*

#### **Stand: 25. Januar 2011**

**Redaktion:** Dr. Jasmin Touati, ZEDAT; Mario Kowalak, UB **Layout:** UNICOM Werbeagentur GmbH **Druck:** Ausdruck Berlin (600 Exemplare)

# **Lageplan der Veranstaltungsorte**

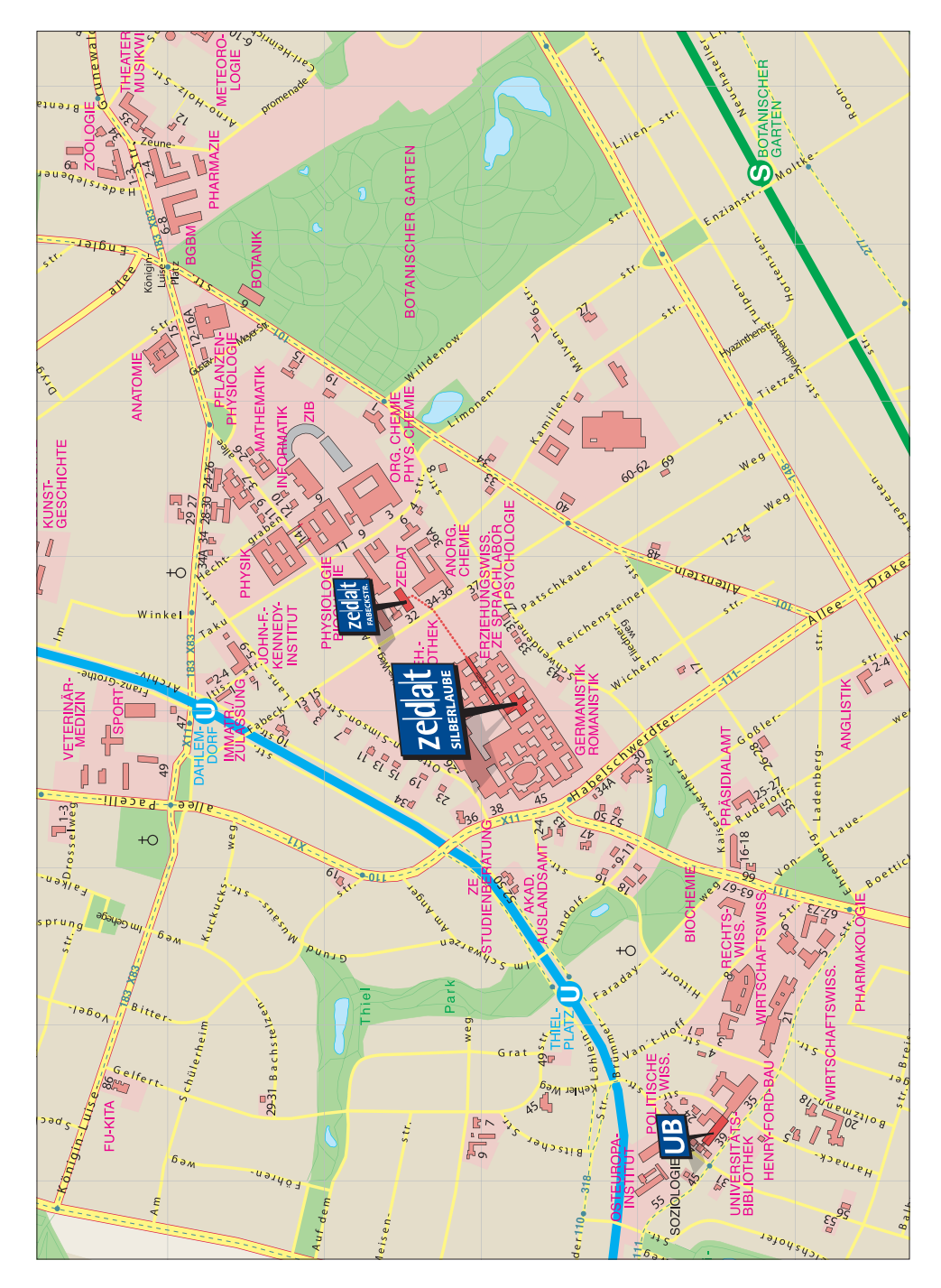